# **Elogram** *Release*

May 05, 2016

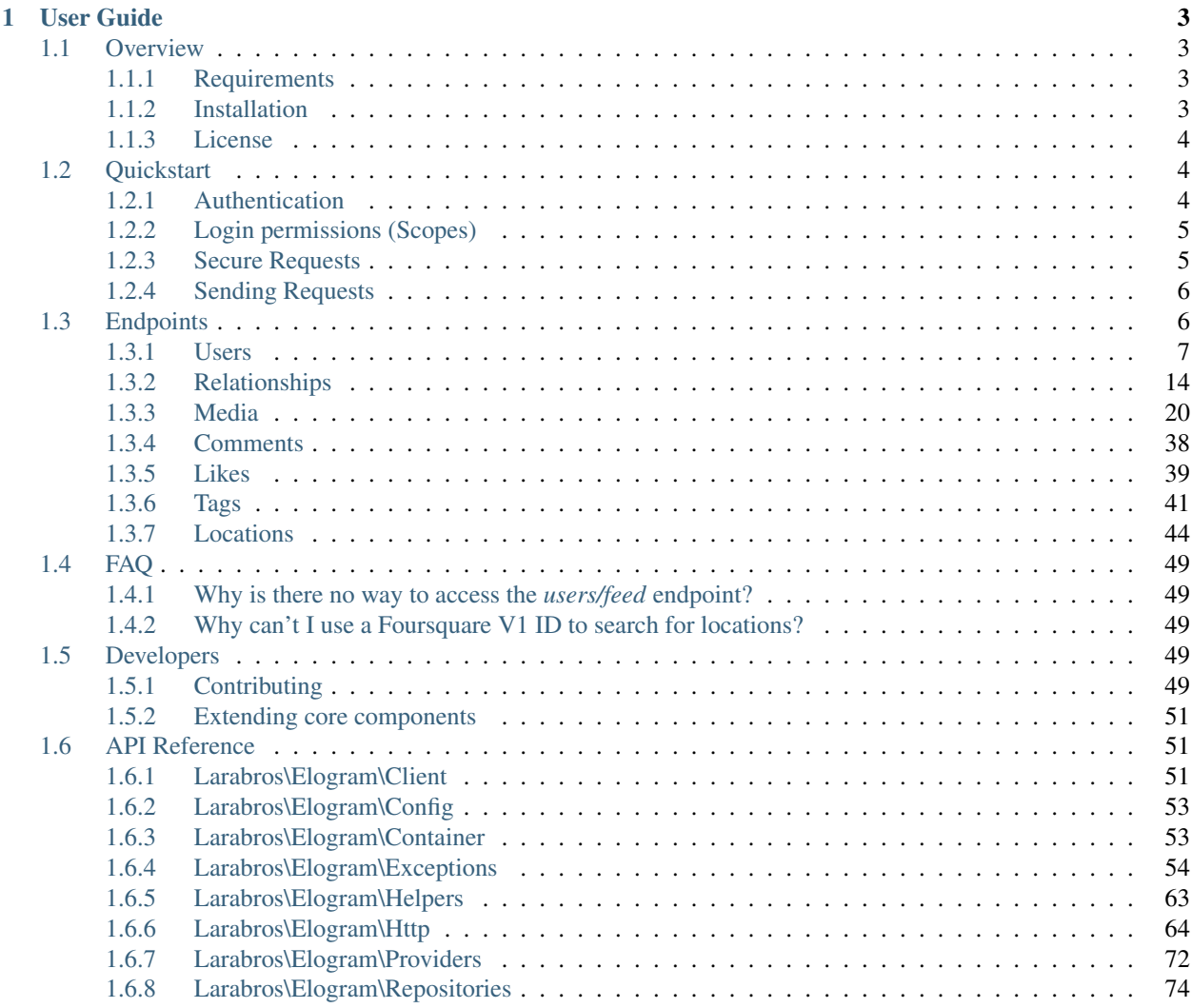

Elogram is an "eloquent" way of accessing Instagram's API, for PHP 5.5+. It offers:

- Simple interface for interacting with the web API. Use methods and arguments instead of cURL.
- Provides an easy-to-use CSRF-protected solution for retrieving access tokens.
- Well-tested
- Extensible
- Makes pagination a breeze.

```
use Larabros\Elogram\Client;
$client = new Client($clientId, $clientSecret, $accessToken, $redirectUrl);
header('Content-Type: application/json');
$response = $client->media()->search(51.503349, -0.252271);
echo json_encode($response->get());
$response = $client->users()->find('skrawg');
echo json_encode($response->get());
$response = $client->users()->follows();
echo json_encode($response->get());
$response = $client->paginate($response, 2);
echo json_encode($response->get());
```
# **User Guide**

## <span id="page-6-1"></span><span id="page-6-0"></span>**1.1 Overview**

## <span id="page-6-2"></span>**1.1.1 Requirements**

- 1. PHP 5.5.9+
- 2. An Instagram client ID and secret

Note: You can create an Instagram application at <https://www.instagram.com/developer/clients/register/>

## <span id="page-6-3"></span>**1.1.2 Installation**

The recommended way to install Elogram is with [Composer.](http://getcomposer.org) Composer is a dependency management tool for PHP that allows you to declare the dependencies your project needs and installs them into your project.

```
# Install Composer
curl -sS https://getcomposer.org/installer | php
```
You can add Elogram as a dependency using the composer.phar CLI:

```
php composer.phar require larabros/elogram:~1.0
```
Alternatively, you can specify it as a dependency in your project's existing composer. json file:

```
{
   "require": {
      "larabros/elogram": "~1.0"
   }
}
```
After installing, you need to require Composer's autoloader:

**require** 'vendor/autoload.php';

You can find out more on how to install Composer, configure autoloading, and other best-practices for defining dependencies at [getcomposer.org.](http://getcomposer.org)

## <span id="page-7-0"></span>**1.1.3 License**

Licensed using the [MIT license.](http://opensource.org/licenses/MIT)

Copyright (c) 2016 Hassan Khan [<contact@hassankhan.me>](mailto:contact@hassankhan.me)

Permission is hereby granted, free of charge, to any person obtaining a copy of this software and associated documentation files (the "Software"), to deal in the Software without restriction, including without limitation the rights to use, copy, modify, merge, publish, distribute, sublicense, and/or sell copies of the Software, and to permit persons to whom the Software is furnished to do so, subject to the following conditions:

The above copyright notice and this permission notice shall be included in all copies or substantial portions of the Software.

THE SOFTWARE IS PROVIDED "AS IS", WITHOUT WARRANTY OF ANY KIND, EXPRESS OR IMPLIED, INCLUDING BUT NOT LIMITED TO THE WARRANTIES OF MERCHANTABILITY, FITNESS FOR A PARTICULAR PURPOSE AND NONINFRINGEMENT. IN NO EVENT SHALL THE AUTHORS OR COPYRIGHT HOLDERS BE LIABLE FOR ANY CLAIM, DAMAGES OR OTHER LIABILITY, WHETHER IN AN ACTION OF CONTRACT, TORT OR OTHERWISE, ARIS-ING FROM, OUT OF OR IN CONNECTION WITH THE SOFTWARE OR THE USE OR OTHER DEALINGS IN THE SOFTWARE.

# <span id="page-7-1"></span>**1.2 Quickstart**

This page provides a quick introduction to Elogram and introductory examples. If you have not already installed, head over to the *[Installation](#page-6-3)* page.

## <span id="page-7-2"></span>**1.2.1 Authentication**

To start making requests, you need to authenticate and retrieve an access token. To do this, first instantiate the [Client](#page-54-3) class:

Important: The \$clientId, \$clientSecret and \$redirectUrl must be the same as in the [Instagram](https://www.instagram.com/developer/clients/manage/) [Developer Panel](https://www.instagram.com/developer/clients/manage/)

Important: You should always store your client ID and secret as an environment variable, or otherwise out of source control. An excellent tool to help you do this is the [vlucas/phpdotenv](https://github.com/vlucas/phpdotenv) package.

## **Creating a Client**

```
use Larabros\Elogram\Client;
$client = new Client($clientId, $clientSecret, null, $redirectUrl);
```
## **Setting up the authentication flow**

After instantiating the client, start a session and retrieve the the authorization page URL (or retrieve an access token if the user is already authorized):

```
// Start the session
session_start();
// If we don't have an authorization code then get one
if (!isset($_GET['code'])) {
   header('Location: ' . $client->getLoginUrl());
   exit;
} else {
   $token = $client->getAccessToken($_GET['code']);
   echo json_encode($token); // Save this for future use
}
// You can now make requests to the API
$client->users()->search('skrawg');
```
## **Using an existing token**

If you have an access token in the form of a JSON string, then instantiate the [Client](#page-54-3) class with it:

```
use Larabros\Elogram\Client;
$client = new Client($clientId, $clientSecret, $accessToken, $redirectUrl);
```
You can also add the access token after instantiation:

```
use Larabros\Elogram\Client;
$client = new Client($clientId, $clientSecret, null, $redirectUrl);
//
// Retrieve the access token from somewhere
//
$client->setAccessToken($token);
```
## <span id="page-8-0"></span>**1.2.2 Login permissions (Scopes)**

You can request additional access scopes for the access token by passing an array to the [Client::getLoginUrl\(\)](#page-55-0) method:

```
$options = ['scope' => 'basic public_content'];
$loginUrl = $client->getLoginUrl($options);
```
Note that the scopes must separated by a space. Available scopes are listed on the [Instagram Developer](https://www.instagram.com/developer/authorization/) website.

## <span id="page-8-1"></span>**1.2.3 Secure Requests**

Important: Secure requests must be enabled in the [Instagram Developer Panel](https://www.instagram.com/developer/clients/manage/) for your application.

Secure requests can be enabled by calling *Client*::secureRequests().

```
// Enables secure requests
$client->secureRequests();
// Disables secure requests
$client->secureRequests(false);
```
# <span id="page-9-0"></span>**1.2.4 Sending Requests**

## **Simple requests**

To simplify requests to the API, it is recommended you read Endpoints. However, sometimes you may need to make a call to the API without syntactic sugar; for this you can use  $Client::request()$ :

```
use Larabros\Elogram\Client;
$client = new Client($clientId, $clientSecret, $accessToken, $redirectUrl);
$response = $client->request('GET', 'users/self');
echo json_encode($response->get());
```
## **Paginated Requests**

The *Response* object that you receive from making requests contains the data from the multiple requests combined, including the first one. You can also pass a  $\frac{1}{m}$  imit as an optional parameter to [Client::paginate\(\)](#page-55-2), which sets the number of pages to request, assuming they are available. If \$limit is not provided, as many pages as available will be requested.

Important: Not setting the \$limit parameter may cause timeout issues. Be careful of how and where you use it.

```
use Larabros\Elogram\Client;
$client = new Client($clientId, $clientSecret, $accessToken, $redirectUrl);
// Get initial response
$response = $client->users()->follows();
echo json_encode($response->get());
// Get next two pages of results
$response = $client->paginate($response, 2);
echo json_encode($response->get());
// Get as many pages as available
$response = $client->paginate($response);
echo json_encode($response->get());
```
# <span id="page-9-1"></span>**1.3 Endpoints**

This page provides an extensive list of all endpoints supported by Elogram.

Warning: All code examples below assume you have already instantiated the  $Client$  class with a valid access token. If you do not already have one, head over to the *[Authentication](#page-7-2)* page to read about how to obtain one.

## <span id="page-10-0"></span>**1.3.1 Users**

```
get($id = 'self ')
```
Get information about a user.

**Parameters** 

• **\$id** (string) – The ID of the user. Default is self

Returns Response

## Example request:

```
$client = new Client($clientId, $clientSecret, $accessToken, $redirectUrl);
$response = $client->users()->qet(4);echo json_encode($response->get());
```
Example response:

```
{
    "meta":
    {
        "code": 200
    },
    "data":
    {
        "username": "mikeyk",
        "first_name": "Mike",
        "profile_picture": "http://distillery.s3.amazonaws.com/profiles/profile_4_75sq_1292324747_debug.jpg",
        "id": "4",
        "last_name": "Krieger!!"
    }
}
```
**getMedia**(*\$id = 'self '*, *\$count = null*, *\$minId = null*, *\$maxId = null*) Get the most recent media published by a user.

## Parameters

• **\$id** –

- $\text{Scount}(int|null) \text{Count}$  of media to return
- **\$minId** (int | null) Return media later than this min\_id
- **\$maxId** (int | null) Return media earlier than this max\_id

Returns Response

#### Example request:

```
$client = new Client($clientId, $clientSecret, $accessToken, $redirectUrl);
$response = $client->users()->getMedia('268047373');
echo json_encode($response->get());
```

```
{
    "pagination":
    {
        "next_url": "http://localhost:8000/publicapi/v1/users/4/media/recent?q=iphone&lat=37.771
        "next_max_id": 3382522
    },
```

```
"meta":
{
   "code": 200
},
"data": [
   {
        "type": "image",
        "tags": [],
        "location":
        {
            "latitude": 37.781109999999998,
            "id": null,
            "longitude": -122.3947,
            "name": null
        },
        "comments":
        {
            "count": 1,
            "data": [
                {
                     "created_time": "1296713291",
                    "text": "Earear",
                    "from":
                     {
                        "username": "mikeyk",
                        "first_name": "Mike",
                        "last_name": "Krieger!!",
                        "type": "user",
                        "id": "4"
                    },
                     "id": "2611728"
                }]
        },
        "caption":
        {
            "created_time": "1296713291",
            "text": "Earear",
            "from":
            {
                "username": "mikeyk",
                "first_name": "Mike",
                "last_name": "Krieger!!",
                "type": "user",
                "id": "4"
            },
            "id": "2611728"
        },
        "link": "http://localhost:8000/p/M5z6/",
        "likes":
        {
            "count": 0
        },
        "created_time": "1296713289",
        "images":
        {
            "low_resolution":
            {
                "url": "http://distillery-dev.s3.amazonaws.com/media/2011/02/02/1ce5f3f490a6
```

```
"width": 480,
            "height": 480
        },
        "thumbnail":
        {
            "url": "http://distillery-dev.s3.amazonaws.com/media/2011/02/02/1ce5f3f490a6
            "width": 150,
            "height": 150
        },
        "standard_resolution":
        {
            "url": "http://distillery-dev.s3.amazonaws.com/media/2011/02/02/1ce5f3f490a6
            "width": 612,
            "height": 612
        }
    },
    "user_has_liked": false,
    "id": "3382522",
    "user":
    {
        "username": "mikeyk",
        "profile_picture": "http://distillery.s3.amazonaws.com/profiles/profile_4_75sq_1
        "id": "4"
    }
},
{
    "type": "video",
    "videos":
    {
        "low_resolution":
        {
            "url": "http://distilleryvesper9-13.ak.instagram.com/090d06dad9cd11e2aa09123
            "width": 480,
            "height": 480
        },
        "standard_resolution":
        {
            "url": "http://distilleryvesper9-13.ak.instagram.com/090d06dad9cd11e2aa09123
            "width": 640,
            "height": 640
        }
    },
    "users_in_photo": null,
    "filter": "Vesper",
    "tags": [],
    "comments":
    {
        "data": [
            {
                 "created_time": "1279332030",
                "text": "Love the sign here",
                "from":
                 {
                     "username": "mikeyk",
                    "full_name": "Mikey Krieger",
                    "id": "4",
                    "profile_picture": "http://distillery.s3.amazonaws.com/profiles/prof
                },
```

```
"id": "8"
        },
        {
            "created_time": "1279341004",
            "text": "Chilako taco",
            "from":
            {
                "username": "kevin",
                "full_name": "Kevin S",
                "id": "3",
                "profile_picture": "..."
            },
            "id": "3"
        }],
    "count": 2
},
"caption": null,
"likes":
{
    "count": 1,
    "data": [
        {
            "username": "mikeyk",
            "full_name": "Mikeyk",
            "id": "4",
            "profile_picture": "..."
        }]
},
"link": "http://instagr.am/p/D/",
"user":
{
   "username": "kevin",
   "full_name": "Kevin S",
    "profile_picture": "...",
    "bio": "...",
    "website": "...",
    "id": "3"
},
"created_time": "1279340983",
"images":
{
    "low_resolution":
    {
        "url": "http://distilleryimage2.ak.instagram.com/11f75f1cd9cc11e2a0fd22000aa
        "width": 306,
        "height": 306
    },
    "thumbnail":
    {
        "url": "http://distilleryimage2.ak.instagram.com/11f75f1cd9cc11e2a0fd22000aa
        "width": 150,
        "height": 150
    },
    "standard_resolution":
    {
        "url": "http://distilleryimage2.ak.instagram.com/11f75f1cd9cc11e2a0fd22000aa
        "width": 612,
        "height": 612
```

```
}
             },
             "id": "3",
             "location": null
         }
    ]
}
```
**getLikedMedia**(*\$count = null*, *\$maxLikeId = null*)

Get the list of recent media liked by the owner of the access token.

## **Parameters**

- **\$count** (int | null) Count of media to return
- **\$maxLikeId** (int /null) Return media liked before this id

Returns Response

## Example request:

```
$client = new Client($clientId, $clientSecret, $accessToken, $redirectUrl);
$response = $client->users()->getLikedMedia();
echo json_encode($response->get());
```

```
{
    "pagination":
    {
        "next_url": "http://localhost:8000/publicapi/v1/users/self/feed?q=iphone&lat=37.771&acce
        "next_max_like_id": 50
   },
    "meta":
    {
       "code": 200
   },
    "data": [
        {
            "type": "image",
            "tags": [],
            "location":
            {
                "latitude": 37.781089999999999,
                "id": null,
                "longitude": -122.3946,
                "name": null
            },
            "comments":
            {
                "count": 1,
                "data": [
                    {
                         "created_time": "1296272101",
                         "text": "O hai.",
                         "from":
                         {
                             "username": "mikeyk",
                             "first_name": "Mike",
                             "last_name": "Krieger!!",
```

```
"type": "user",
                    "id": "4"
                },
                "id": "2611719"
            }]
    },
    "caption":
    {
        "created_time": "1296272101",
        "text": "O hai.",
        "from":
        {
            "username": "mikeyk",
            "first_name": "Mike",
            "last_name": "Krieger!!",
            "type": "user",
            "id": "4"
        },
        "id": "2611719"
    },
    "link": "http://localhost:8000/p/M5z4/",
    "likes":
    {
        "count": 0
    },
    "created_time": "1296673135",
    "images":
    {
        "low_resolution":
        {
            "url": "http://distillery-dev.s3.amazonaws.com/media/2011/02/02/b6073350d896
            "width": 480,
            "height": 480
        },
        "thumbnail":
        {
            "url": "http://distillery-dev.s3.amazonaws.com/media/2011/02/02/b6073350d896
            "width": 150,
            "height": 150
        },
        "standard_resolution":
        {
            "url": "http://distillery-dev.s3.amazonaws.com/media/2011/02/02/b6073350d896
            "width": 612,
            "height": 612
        }
    },
    "user_has_liked": false,
    "id": "3382520",
    "user":
    {
        "username": "mikeyk",
        "profile_picture": "http://distillery.s3.amazonaws.com/profiles/profile_4_75sq_1
        "id": "4"
    }
}]
```
}

**search**(*\$query*, *\$count = null*)

Get a list of users matching the query.

**Parameters** 

- **\$query** –
- **\$count** –

Returns Response

Example request:

```
$client = new Client($clientId, $clientSecret, $accessToken, $redirectUrl);
$response = $client->users()->search('skrawg');
echo json_encode($response->get());
```
Example response:

```
{
    "meta":
    {
        "code": 200
    },
    "data": [
        {
             "username": "mikeyk",
             "first_name": "Mike",
             "profile_picture": "http://distillery.s3.amazonaws.com/profiles/profile_4_75sq_1292324747_debug.jpg",
             "id": "4",
             "last_name": "Krieger!!"
        }]
}
```
## **find**(*\$username*)

Searches for and returns a single user's information. If no results are found,  $null$  is returned.

#### **Parameters**

• **\$username** (string) – A username to search for

Returns Responselnull

Example request:

```
$client = new Client($clientId, $clientSecret, $accessToken, $redirectUrl);
$response = $client->users()->find('mikeyk');
echo json_encode($response->get());
```

```
{
    "meta":
    {
        "code": 200
    },
    "data": {
        "username": "mikeyk",
        "first_name": "Mike",
        "profile_picture": "http://distillery.s3.amazonaws.com/profiles/profile_4_75sq_1292324747_debug.jpg",
        "id": "4",
        "last_name": "Krieger!!"
```
}

}

## <span id="page-17-0"></span>**1.3.2 Relationships**

#### **follows**()

Get the list of users this user follows.

Returns Response

## Example request:

```
$client = new Client($clientId, $clientSecret, $accessToken, $redirectUrl);
$response = $client->users()->follows();
echo json_encode($response->get());
```

```
{
    "pagination":
   {
        "next_url": "https://api.instagram.com/v1/users/self/follows?cursor=1201686",
        "next_cursor": "1201686"
    },
    "meta":
    {
        "code": 200
   },
   "data": [
        {
            "username": "kevin",
            "profile_picture": "http://distillery.s3.amazonaws.com/profiles/profile_3_75sq_1295493319_debug.jpg",
            "id": "3"
        },
        {
            "username": "moop55_ok",
            "profile_picture": "http://distillery.s3.amazonaws.com/profiles/profile_332654_75sq_
            "id": "332654"
        },
        {
            "username": "ooop",
            "profile_picture": "http://distillery.s3.amazonaws.com/profiles/profile_580183_75sq_
            "id": "580183"
        },
        {
            "username": "tastyboo",
            "profile_picture": "http://distillery.s3.amazonaws.com/profiles/profile_580178_75sq_
            "id": "580178"
        },
        {
            "username": "moopafa",
            "profile_picture": "http://distillery.s3.amazonaws.com/profiles/anonymousUser.jpg",
            "id": "580174"
        },
        {
            "username": "jalter",
            "profile_picture": "http://distillery.s3.amazonaws.com/profiles/anonymousUser.png",
            "id": "51"
```

```
},
{
    "username": "doug",
    "profile_picture": "http://distillery.s3.amazonaws.com/profiles/profile_17_75sq_1287
    "id": "17"
},
{
    "username": "danman",
    "profile_picture": "http://distillery.s3.amazonaws.com/profiles/profile_139329_75sq_1287670462.jpg",
    "id": "139329"
},
{
    "username": "amine",
    "profile_picture": "http://distillery.s3.amazonaws.com/profiles/profile_136_75sq_128
    "id": "136"
},
{
    "username": "moopevil3",
    "profile_picture": "http://distillery.s3.amazonaws.com/profiles/anonymousUser.jpg",
    "id": "580164"
},
{
    "username": "kevnull",
    "profile_picture": "http://distillery.s3.amazonaws.com/profiles/profile_12169_75sq_1
    "id": "12169"
},
{
    "username": "wymp",
    "profile_picture": "http://distillery.s3.amazonaws.com/profiles/anonymousUser.jpg",
    "id": "402370"
},
{
    "username": "rad",
    "profile_picture": "http://distillery.s3.amazonaws.com/profiles/profile_330307_75sq_1288842417.jpg",
    "id": "330307"
},
{
    "username": "mpreysman",
    "profile_picture": "http://distillery.s3.amazonaws.com/profiles/profile_2431_75sq_12
    "id": "2431"
},
{
    "username": "joulee",
    "profile_picture": "http://distillery.s3.amazonaws.com/profiles/profile_354221_75sq_1288477666.jpg",
    "id": "354221"
},
{
    "username": "drtyhbo",
    "profile_picture": "http://distillery.s3.amazonaws.com/profiles/anonymousUser.jpg",
    "id": "451846"
},
{
    "username": "pm",
    "profile_picture": "http://distillery.s3.amazonaws.com/profiles/anonymousUser.jpg",
    "id": "21017"
},
{
    "username": "mike_matas",
```

```
"profile_picture": "http://distillery.s3.amazonaws.com/profiles/anonymousUser.jpg",
    "id": "283400"
},
{
    "username": "joehewitt",
    "profile_picture": "http://distillery.s3.amazonaws.com/profiles/anonymousUser.jpg",
    "id": "340483"
},
{
    "username": "itod",
    "profile_picture": "http://distillery.s3.amazonaws.com/profiles/profile_73142_75sq_1288712029.jpg",
    "id": "73142"
},
{
    "username": "erickschonfeld",
    "profile_picture": "http://distillery.s3.amazonaws.com/profiles/profile_412333_75sq_1288708924.jpg",
    "id": "412333"
},
{
    "username": "edog1203",
    "profile_picture": "http://distillery.s3.amazonaws.com/profiles/anonymousUser.jpg",
    "id": "334077"
},
{
    "username": "addumb",
    "profile_picture": "http://distillery.s3.amazonaws.com/profiles/profile_156856_75sq_
    "id": "156856"
},
{
    "username": "neo121",
    "profile_picture": "http://distillery.s3.amazonaws.com/profiles/profile_4124_75sq_12
    "id": "4124"
},
{
    "username": "heathsplosion",
    "profile_picture": "http://distillery.s3.amazonaws.com/profiles/profile_4962_75sq_12
    "id": "4962"
},
{
    "username": "baristaskills",
    "profile_picture": "http://distillery.s3.amazonaws.com/profiles/profile_400745_75sq_1288898161.jpg",
    "id": "400745"
},
{
    "username": "mephaust",
    "profile_picture": "http://distillery.s3.amazonaws.com/profiles/anonymousUser.jpg",
    "id": "379207"
},
{
    "username": "zuck",
    "profile_picture": "http://distillery.s3.amazonaws.com/profiles/anonymousUser.jpg",
    "id": "314216"
},
{
    "username": "kikife",
    "profile_picture": "http://distillery.s3.amazonaws.com/profiles/profile_89613_75sq_1
    "id": "89613"
},
```

```
{
    "username": "nathanfolkman",
    "profile_picture": "http://distillery.s3.amazonaws.com/profiles/profile_10331_75sq_1
    "id": "10331"
},
{
    "username": "szetopia",
    "profile_picture": "http://distillery.s3.amazonaws.com/profiles/profile_324431_75sq_1288324508.jpg",
    "id": "324431"
},
{
    "username": "savasavasava",
    "profile_picture": "http://distillery.s3.amazonaws.com/profiles/profile_230975_75sq_1288882103.jpg",
    "id": "230975"
},
{
    "username": "marcoarment",
    "profile_picture": "http://distillery.s3.amazonaws.com/profiles/profile_319323_75sq_
    "id": "319323"
},
{
    "username": "jonathan",
    "profile_picture": "http://distillery.s3.amazonaws.com/profiles/profile_104_75sq_128
    "id": "104"
},
{
    "username": "marcin",
    "profile_picture": "http://distillery.s3.amazonaws.com/profiles/profile_3436_75sq_12
    "id": "3436"
},
{
    "username": "sara",
    "profile_picture": "http://distillery.s3.amazonaws.com/profiles/profile_3843_75sq_12
    "id": "3843"
},
{
    "username": "garrytan",
    "profile_picture": "http://distillery.s3.amazonaws.com/profiles/profile_118666_75sq_
    "id": "118666"
},
{
    "username": "bijan",
    "profile_picture": "http://distillery.s3.amazonaws.com/profiles/profile_4415_75sq_12
    "id": "4415"
},
{
    "username": "kevinrose",
    "profile_picture": "http://distillery.s3.amazonaws.com/profiles/profile_124163_75sq_
    "id": "124163"
},
{
    "username": "joshjohnson",
    "profile picture": "http://distillery.s3.amazonaws.com/profiles/profile 98476 75sq 1
    "id": "98476"
},
{
    "username": "andreklbacelar",
    "profile_picture": "http://distillery.s3.amazonaws.com/profiles/profile_9456_75sq_12
```

```
"id": "9456"
        },
        {
            "username": "sacca",
            "profile_picture": "http://distillery.s3.amazonaws.com/profiles/profile_221307_75sq_1287732175.jpg",
            "id": "221307"
        },
        {
            "username": "suzykrieger",
            "profile_picture": "http://distillery.s3.amazonaws.com/profiles/profile_220658_75sq_
            "id": "220658"
        },
        {
            "username": "nandakbp",
            "profile_picture": "http://distillery.s3.amazonaws.com/profiles/profile_269007_75sq_
            "id": "269007"
        },
        {
            "username": "jpollock",
            "profile_picture": "http://distillery.s3.amazonaws.com/profiles/anonymousUser.jpg",
            "id": "157011"
        },
        {
            "username": "iphonequeen",
            "profile_picture": "http://distillery.s3.amazonaws.com/profiles/profile_6392_75sq_12
            "id": "6392"
        },
        {
            "username": "igutfreund",
            "profile_picture": "http://distillery.s3.amazonaws.com/profiles/anonymousUser.jpg",
            "id": "248626"
        },
        {
            "username": "onwall",
            "profile_picture": "http://distillery.s3.amazonaws.com/profiles/anonymousUser.jpg",
            "id": "248299"
        },
        {
            "username": "missmallibu",
            "profile_picture": "http://distillery.s3.amazonaws.com/profiles/profile_235309_75sq_1287796262.jpg",
            "id": "235309"
        },
        {
            "username": "jimgoldstein",
            "profile_picture": "http://distillery.s3.amazonaws.com/profiles/profile_171983_75sq_
            "id": "171983"
        }]
}
```
## **followedBy**()

Get the list of users this user is followed by.

Returns Response

Example request:

```
$client = new Client($clientId, $clientSecret, $accessToken, $redirectUrl);
$response = $client->users()->followedBy();
echo json_encode($response->get());
```
#### Example response:

```
{
    "meta":
    {
       "code": 200
    },
    "data": [
        {
            "username": "shayne",
            "profile_picture": "http://distillery.s3.amazonaws.com/profiles/profile_20_75sq_1295
            "id": "20"
        }]
}
```
#### **requestedBy**()

List the users who have requested this user's permission to follow.

#### Returns Response

#### Example request:

```
$client = new Client($clientId, $clientSecret, $accessToken, $redirectUrl);
$response = $client->users()->requestedBy();
echo json_encode($response->get());
```
## Example response:

```
{
    "pagination":
    {},
    "meta":
    {
        "code": 200
    },
    "data": [
        {
            "username": "kevin",
            "profile_picture": "http://distillery.s3.amazonaws.com/profiles/profile_3_75sq_12954
            "id": "3"
        }]
}
```
#### **getRelationship**(*\$targetUserId*)

Get information about the relationship of the owner of the access token to another user.

#### **Parameters**

• **\$targetUserId** (string) – The ID of the target user

#### Returns Response

Example request:

```
$client = new Client($clientId, $clientSecret, $accessToken, $redirectUrl);
$response = $client->users()->getRelationship('268047373');
echo json_encode($response->get());
```

```
{
  "data":
```

```
{
    "outgoing_status": "none",
    "incoming_status": "requested_by"
 }
}
```
**setRelationship**(*\$targetUserId*, *\$action*)

Modify the relationship between the owner of the access token and the target user.

**Parameters** 

- **\$targetUserId** (string) The ID of the target user
- **\$action** (string) Can be one of: follow | unfollow | approve | ignore

Returns Response

Example request:

```
$client = new Client($clientId, $clientSecret, $accessToken, $redirectUrl);
$response = $client->users()->setRelationship('268047373', 'follows');
echo json_encode($response->get());
```
#### Example response:

```
{
    "meta":
    {
        "code": 200
    },
    "data":
    {
        "outgoing_status": "follows"
    }
}
```
## <span id="page-23-0"></span>**1.3.3 Media**

```
get($id)
```
Get information about a media object.

Parameters

• **\$id** (string) – The ID of the media object

Returns Response

Example request:

```
$client = new Client($clientId, $clientSecret, $accessToken, $redirectUrl);
$response = $client->media()->get('315');
echo json_encode($response->get());
```

```
{
    "meta":
    {
         "code": 200
    },
```

```
"data":
{
    "type": "image",
   "location":
    {
        "latitude": 37.782179999999997,
        "id": null,
        "longitude": -122.38849999999999,
        "name": null
   },
    "comments":
    {
        "count": 6,
        "data": [
            {
                "created_time": "1280379782",
                "text": "Next muni is in an hour; forget that, walking home instead",
                "from":
                {
                    "username": "mikeyk",
                    "first_name": "Mike",
                    "last_name": "Krieger!!",
                    "type": "user",
                    "id": "4"
                },
                "id": "367"
            },
            {
                "created_time": "1280417247",
                "text": "I'm on the new Burbn!!! So beautiful, @kevin and @mikeyk!",
                "from":
                {
                    "username": "grex",
                    "first_name": "Gregor",
                    "last_name": "Hochmuth",
                    "type": "user",
                    "id": "25"
                },
                "id": "384"
            },
            {
                "created_time": "1296711880",
                "text": "hawwoo",
                "from":
                {
                    "username": "mikeyk",
                    "first_name": "Mike",
                    "last_name": "Krieger!!",
                    "type": "user",
                    "id": "4"
                },
                "id": "2611722"
            },
            {
                "created_time": "1296712932",
                "text": "foo",
                "from":
                {
```

```
"username": "mikeyk",
                "first_name": "Mike",
                "last_name": "Krieger!!",
                "type": "user",
                "id": "4"
            },
            "id": "2611725"
        },
        {
            "created_time": "1296712932",
            "text": "foo",
            "from":
            {
                "username": "mikeyk",
                "first_name": "Mike",
                "last_name": "Krieger!!",
                "type": "user",
                "id": "4"
            },
            "id": "2611726"
        },
        {
            "created_time": "1296770323",
            "text": "o_hai",
            "from":
            {
                "username": "mikeyk",
                "first_name": "Mike",
                "last_name": "Krieger!!",
                "type": "user",
                "id": "4"
            },
            "id": "2611747"
        }]
},
"caption": null,
"link": "https://www.instagram.com/p/9mDRRppRE7/",
"likes":
{
    "count": 3
},
"created_time": "1280379741",
"images":
{
    "low_resolution":
    {
        "url": "http://distillery-dev.s3.amazonaws.com/media/2010/07/28/84967fafe5f44b43
        "width": 480,
        "height": 480
    },
    "thumbnail":
    {
        "url": "http://distillery-dev.s3.amazonaws.com/media/2010/07/28/84967fafe5f44b43
        "width": 150,
        "height": 150
    },
    "standard_resolution":
    {
```

```
"url": "http://distillery-dev.s3.amazonaws.com/media/2010/07/28/84967fafe5f44b43
                 "width": 612,
                 "height": 612
            }
        },
        "user_has_liked": true,
        "id": "315",
        "user":
        {
            "username": "mikeyk",
            "profile_picture": "http://distillery.s3.amazonaws.com/profiles/profile_4_75sq_1292324747_debug.jpg",
            "id": "4"
        }
    }
}
```
#### **getByShortcode**(*\$shortcode*)

This method returns the same response as Media:: get

#### **Parameters**

• **\$shortcode** (string) – The shortcode of the media object

Returns Response

#### Example request:

```
$client = new Client($clientId, $clientSecret, $accessToken, $redirectUrl);
$response = $client->media()->getByShortcode('9mDRRppRE7');
echo json_encode($response->get());
```

```
{
    "meta":
    {
        "code": 200
   },
   "data":
    {
        "type": "image",
        "location":
        {
            "latitude": 37.782179999999997,
            "id": null,
            "longitude": -122.38849999999999,
            "name": null
        },
        "comments":
        {
            "count": 6,
            "data": [
                {
                     "created_time": "1280379782",
                    "text": "Next muni is in an hour; forget that, walking home instead",
                    "from":
                     {
                         "username": "mikeyk",
                         "first_name": "Mike",
                         "last_name": "Krieger!!",
```

```
"type": "user",
        "id": "4"
    },
    "id": "367"
},
{
    "created_time": "1280417247",
    "text": "I'm on the new Burbn!!! So beautiful, @kevin and @mikeyk!",
    "from":
    {
        "username": "grex",
        "first_name": "Gregor",
        "last_name": "Hochmuth",
        "type": "user",
        "id": "25"
    },
    "id": "384"
},
{
    "created_time": "1296711880",
    "text": "hawwoo",
    "from":
    {
        "username": "mikeyk",
        "first_name": "Mike",
        "last_name": "Krieger!!",
        "type": "user",
        "id": "4"
    },
    "id": "2611722"
},
{
    "created_time": "1296712932",
    "text": "foo",
    "from":
    {
        "username": "mikeyk",
        "first_name": "Mike",
        "last_name": "Krieger!!",
        "type": "user",
        "id": "4"
    },
    "id": "2611725"
},
{
    "created_time": "1296712932",
    "text": "foo",
    "from":
    {
        "username": "mikeyk",
        "first_name": "Mike",
        "last_name": "Krieger!!",
        "type": "user",
        "id": "4"
    },
    "id": "2611726"
},
{
```

```
"created_time": "1296770323",
                     "text": "o_hai",
                     "from":
                     {
                         "username": "mikeyk",
                         "first_name": "Mike",
                         "last_name": "Krieger!!",
                         "type": "user",
                         "id": "4"
                     },
                     "id": "2611747"
                }]
        },
        "caption": null,
        "link": "https://www.instagram.com/p/9mDRRppRE7/",
        "likes":
        {
            "count": 3
        },
        "created_time": "1280379741",
        "images":
        {
            "low_resolution":
            {
                "url": "http://distillery-dev.s3.amazonaws.com/media/2010/07/28/84967fafe5f44b43
                "width": 480,
                "height": 480
            },
            "thumbnail":
            {
                "url": "http://distillery-dev.s3.amazonaws.com/media/2010/07/28/84967fafe5f44b43
                "width": 150,
                "height": 150
            },
            "standard resolution":
            {
                "url": "http://distillery-dev.s3.amazonaws.com/media/2010/07/28/84967fafe5f44b43
                "width": 612,
                "height": 612
            }
        },
        "user_has_liked": true,
        "id": "315",
        "user":
        {
            "username": "mikeyk",
            "profile_picture": "http://distillery.s3.amazonaws.com/profiles/profile_4_75sq_12923
            "id": "4"
        }
    }
}
```
**search**(*\$latitude*, *\$longitude*, *\$distance = 1000*) Search for recent media in a given area.

## **Parameters**

• **\$latitude** (int) – Latitude of the center search coordinate. If used, \$longitude is required

- **\$longitude** (int) Longitude of the center search coordinate. If used, \$latitude is required
- **\$distance** (int) The distance in metres. Default is 1000 m, max distance is 5km

Returns Response

#### Example request:

```
$client = new Client($clientId, $clientSecret, $accessToken, $redirectUrl);
$response = $client->median() ->search(37.78, -122.22);echo json_encode($response->get());
```

```
{
    "meta":
    {
       "code": 200
   },
   "data": [
       {
            "type": "image",
            "tags": [],
            "location":
            {
                "latitude": 37.775382999999991,
                "id": "74480",
                "longitude": -122.223941,
                "name": "Fruitvale BART"
            },
            "comments":
            {
                "count": 1,
                "data": [
                    {
                        "created_time": "1288931764",
                         "text": "Emergency",
                         "from":
                         {
                             "username": "catchfoot",
                             "first_name": "Rachel",
                             "last_name": "Lightfoot",
                             "type": "user",
                             "id": "208329"
                        },
                         "id": "1916879"
                    }]
            },
            "caption":
            {
                "created_time": "1288931764",
                "text": "Emergency",
                "from":
                {
                    "username": "catchfoot",
                    "first_name": "Rachel",
                    "last_name": "Lightfoot",
                    "type": "user",
                    "id": "208329"
```

```
},
        "id": "1916879"
    },
    "link": "https://www.instagram.com/p/9mDASDBRpR/",
    "likes":
    {
        "count": 0
    },
    "created_time": "1288931757",
    "images":
    {
        "low_resolution":
        {
            "url": "http://distillery-dev.s3.amazonaws.com/media/2010/11/04/486c002f2fd1
            "width": 480,
            "height": 480
        },
        "thumbnail":
        {
            "url": "http://distillery-dev.s3.amazonaws.com/media/2010/11/04/486c002f2fd1
            "width": 150,
            "height": 150
        },
        "standard_resolution":
        {
            "url": "http://distillery-dev.s3.amazonaws.com/media/2010/11/04/486c002f2fd1
            "width": 612,
            "height": 612
        }
    },
    "user_has_liked": false,
    "id": "2582155",
    "user":
    {
        "username": "catchfoot",
        "profile_picture": "http://distillery.s3.amazonaws.com/profiles/profile_208329_7
        "id": "208329"
    }
},
{
    "type": "image",
    "tags": [],
    "location":
    {
        "latitude": 37.775289999999998,
        "id": "163042",
        "longitude": -122.224172,
        "name": "Powderface"
    },
    "comments":
    {
        "count": 1,
        "data": [
            {
                 "created_time": "1288644742",
                "text": "Caramel Beignets! Yummy :)",
                "from":
                 {
```

```
"username": "mkram0s",
                "first_name": "Kate",
                "last_name": "Ramos",
                "type": "user",
                "id": "305504"
            },
            "id": "1494733"
        }]
},
"caption":
{
   "created_time": "1288644742",
    "text": "Caramel Beignets! Yummy :)",
    "from":
    {
        "username": "mkram0s",
        "first_name": "Kate",
        "last_name": "Ramos",
        "type": "user",
        "id": "305504"
    },
    "id": "1494733"
},
"link": "https://www.instagram.com/p/9mDRRppH9R/",
"likes":
{
   "count": 0
},
"created_time": "1288644633",
"images":
{
    "low_resolution":
    {
        "url": "http://distillery-dev.s3.amazonaws.com/media/2010/11/01/7a74951a954a
        "width": 480,
       "height": 480
    },
    "thumbnail":
    {
        "url": "http://distillery-dev.s3.amazonaws.com/media/2010/11/01/7a74951a954a
        "width": 150,
        "height": 150
    },
    "standard_resolution":
    {
        "url": "http://distillery-dev.s3.amazonaws.com/media/2010/11/01/7a74951a954a
        "width": 612,
        "height": 612
    }
},
"user_has_liked": false,
"id": "2086015",
"user":
{
    "username": "mkram0s",
    "profile_picture": "http://distillery.s3.amazonaws.com/profiles/profile_305504_7
    "id": "305504"
}
```

```
},
{
    "type": "image",
    "tags": [],
    "location":
    {
        "latitude": 37.775382999999991,
        "id": "74480",
        "longitude": -122.223941,
        "name": "Fruitvale BART"
    },
    "comments":
    {
        "count": 1,
        "data": [
            {
                 "created_time": "1288232768",
                "text": "Bored on Bart ",
                "from":
                 {
                     "username": "hannahc",
                    "first_name": "Hannah",
                    "last_name": "Coughlin ",
                    "type": "user",
                    "id": "304020"
                },
                "id": "1030446"
            }]
    },
    "caption":
    {
        "created_time": "1288232768",
        "text": "Bored on Bart ",
        "from":
        {
            "username": "hannahc",
            "first_name": "Hannah",
            "last_name": "Coughlin ",
            "type": "user",
            "id": "304020"
        },
        "id": "1030446"
    },
    "link": "http://localhost:8000/p/Fm-m/",
    "likes":
    {
        "count": 0
    },
    "created_time": "1288232753",
    "images":
    {
        "low_resolution":
        {
            "url": "http://distillery-dev.s3.amazonaws.com/media/2010/10/27 /1406596f54be
            "width": 480,
            "height": 480
        },
        "thumbnail":
```

```
{
            "url": "http://distillery-dev.s3.amazonaws.com/media/2010/10/27 /1406596f54be
            "width": 150,
            "height": 150
        },
        "standard_resolution":
        {
            "url": "http://distillery-dev.s3.amazonaws.com/media/2010/10/27/1406596f54be
            "width": 612,
            "height": 612
        }
    },
    "user_has_liked": false,
    "id": "1470374",
    "user":
    {
        "username": "hannahc",
        "profile_picture": "http://distillery.s3.amazonaws.com/profiles/profile_304020_7
        "id": "304020"
    }
},
{
    "type": "image",
    "tags": [],
    "location":
    {
        "latitude": 37.775382999999991,
        "id": "74480",
        "longitude": -122.223941,
        "name": "Fruitvale BART"
    },
    "comments":
    {
        "count": 1,
        "data": [
            {
                "created_time": "1288136425",
                "text": "Emergency",
                "from":
                 {
                    "username": "rolliefingaz",
                    "first_name": "Gregory",
                    "last_name": "Hurcomb",
                    "type": "user",
                     "id": "233618"
                },
                 "id": "951869"
            }]
    },
    "caption":
    {
        "created_time": "1288136425",
        "text": "Emergency",
        "from":
        {
            "username": "rolliefingaz",
            "first_name": "Gregory",
            "last_name": "Hurcomb",
```

```
"type": "user",
            "id": "233618"
        },
        "id": "951869"
    },
    "link": "http://localhost:8000/p/FOZf/",
    "likes":
    {
        "count": 0
    },
    "created_time": "1288136246",
    "images":
    {
        "low_resolution":
        {
            "url": "http://distillery-dev.s3.amazonaws.com/media/2010/10/26/3459f1db2d6c
            "width": 480,
            "height": 480
        },
        "thumbnail":
        {
            "url": "http://distillery-dev.s3.amazonaws.com/media/2010/10/26/3459f1db2d6c
            "width": 150,
            "height": 150
        },
        "standard_resolution":
        {
            "url": "http://distillery-dev.s3.amazonaws.com/media/2010/10/26/3459f1db2d6c
            "width": 612,
            "height": 612
        }
    },
    "user_has_liked": false,
    "id": "1369695",
    "user":
    {
        "username": "rolliefingaz",
        "profile_picture": "http://distillery.s3.amazonaws.com/profiles/profile_233618_7
        "id": "233618"
    }
},
{
    "type": "image",
    "tags": [],
    "location":
    {
        "latitude": 37.775194499999998,
        "id": "101132",
        "longitude": -122.227087,
        "name": "Guadalajara Mexican Cuisine and Bar"
    },
    "comments":
    {
        "count": 2,
        "data": [
            {
                "created_time": "1287969851",
                "text": "Well hello there beautiful",
```

```
"from":
            {
                "username": "jorstaff",
                "first_name": "Jordan",
                "last_name": "Walker",
                "type": "user",
                "id": "154425"
            },
            "id": "818311"
        },
        {
            "created_time": "1288072257",
            "text": "Text me next time. I live down the st and I'm ways down for tac
            "from":
            {
                "username": "melisaarreguin",
                "first_name": "Melisa",
                "last_name": "Arreguin",
                "type": "user",
                "id": "122725"
            },
            "id": "898954"
        }]
},
"caption":
{
    "created_time": "1287969851",
    "text": "Well hello there beautiful",
    "from":
    {
        "username": "jorstaff",
        "first_name": "Jordan",
        "last_name": "Walker",
        "type": "user",
        "id": "154425"
    },
   "id": "818311"
},
"link": "http://localhost:8000/p/Ejh5/",
"likes":
{
    "count": 1
},
"created_time": "1287969827",
"images":
{
    "low_resolution":
    {
        "url": "http://distillery-dev.s3.amazonaws.com/media/2010/10/24/8a466d809fe4
        "width": 480,
        "height": 480
    },
    "thumbnail":
    {
        "url": "http://distillery-dev.s3.amazonaws.com/media/2010/10/24/8a466d809fe4
        "width": 150,
        "height": 150
    },
```
```
"standard resolution":
        {
            "url": "http://distillery-dev.s3.amazonaws.com/media/2010/10/24/8a466d809fe4
            "width": 612,
            "height": 612
        }
    },
    "user_has_liked": false,
    "id": "1194105",
    "user":
    {
        "username": "jorstaff",
        "profile_picture": "http://distillery.s3.amazonaws.com/profiles/profile_154425_7
        "id": "154425"
    }
},
{
    "type": "image",
    "tags": [],
    "location":
    {
        "latitude": 37.775382999999991,
        "id": "74480",
        "longitude": -122.223941,
        "name": "Fruitvale BART"
    },
    "comments":
    {
        "count": 1,
        "data": [
            {
                 "created_time": "1287674437",
                "text": "Morning commute",
                 "from":
                 {
                     "username": "catchfoot",
                    "first_name": "Rachel",
                    "last_name": "Lightfoot",
                    "type": "user",
                    "id": "208329"
                },
                "id": "555932"
            }]
    },
    "caption":
    {
        "created_time": "1287674437",
        "text": "Morning commute",
        "from":
        {
            "username": "catchfoot",
            "first_name": "Rachel",
            "last_name": "Lightfoot",
            "type": "user",
            "id": "208329"
        },
        "id": "555932"
    },
```

```
"link": "http://localhost:8000/p/DMl1/",
    "likes":
    {
        "count": 0
    },
    "created_time": "1287674360",
    "images":
    {
        "low_resolution":
        {
            "url": "http://distillery-dev.s3.amazonaws.com/media/2010/10/21/d9949ca81cb5
            "width": 480,
            "height": 480
        },
        "thumbnail":
        {
            "url": "http://distillery-dev.s3.amazonaws.com/media/2010/10/21/d9949ca81cb5
            "width": 150,
            "height": 150
        },
        "standard_resolution":
        {
            "url": "http://distillery-dev.s3.amazonaws.com/media/2010/10/21/d9949ca81cb5
            "width": 612,
            "height": 612
        }
    },
    "user_has_liked": false,
    "id": "838005",
    "user":
    {
        "username": "catchfoot",
        "profile_picture": "http://distillery.s3.amazonaws.com/profiles/profile_208329_7
        "id": "208329"
    }
},
{
    "type": "image",
    "tags": [],
    "location":
    {
        "latitude": 37.775180799999987,
        "id": "68841",
        "longitude": -122.2270716,
        "name": "El Novillo Taco Truck"
    },
    "comments":
    {
        "count": 4,
        "data": [
            {
                "created_time": "1287585720",
                "text": "Carne Asasa Torta. No Onions. ",
                "from":
                {
                    "username": "darodriguez",
                    "first_name": "David",
                    "last_name": "Rodriguez",
```

```
"type": "user",
                "id": "113603"
            },
            "id": "495555"
        },
        {
            "created_time": "1287585854",
            "text": "Hey, I wanted onions. :(",
            "from":
            {
                "username": "melisaarreguin",
                "first_name": "Melisa",
                "last_name": "Arreguin",
                "type": "user",
                "id": "122725"
            },
            "id": "495675"
        },
        {
            "created_time": "1287603871",
            "text": "You got onions. You had the al pastor, remember!?"
            "from":
            {
                "username": "darodriguez",
                "first_name": "David",
                "last_name": "Rodriguez",
                "type": "user",
                "id": "113603"
            },
            "id": "507172"
        },
        {
            "created_time": "1287606841",
            "text": "Oh shiiiit this would have taken everything to the next level",
            "from":
            {
                "username": "jorstaff",
                "first_name": "Jordan",
                "last_name": "Walker",
                "type": "user",
                "id": "154425"
            },
            "id": "508433"
        }]
},
"caption":
{
    "created_time": "1287585720",
    "text": "Carne Asasa Torta. No Onions. ",
    "from":
    {
        "username": "darodriguez",
        "first_name": "David",
        "last_name": "Rodriguez",
        "type": "user",
        "id": "113603"
    },
    "id": "495555"
```

```
},
    "link": "http://localhost:8000/p/C5cU/",
    "likes":
    {
        "count": 1
    },
    "created_time": "1287585671",
    "images":
    {
        "low_resolution":
        {
            "url": "http://distillery-dev.s3.amazonaws.com/media/2010/10/20/ad6e8429c40c
            "width": 480,
            "height": 480
        },
        "thumbnail":
        {
            "url": "http://distillery-dev.s3.amazonaws.com/media/2010/10/20/ad6e8429c40c
            "width": 150,
            "height": 150
        },
        "standard resolution":
        {
            "url": "http://distillery-dev.s3.amazonaws.com/media/2010/10/20/ad6e8429c40c
            "width": 612,
            "height": 612
        }
    },
    "user_has_liked": false,
    "id": "759572",
    "user":
    {
        "username": "darodriguez",
        "profile_picture": "http://distillery.s3.amazonaws.com/profiles/profile_113603_7
        "id": "113603"
    }
},
{
    "type": "image",
    "tags": [],
    "location":
    {
        "latitude": 37.775180799999987,
       "id": "68841",
        "longitude": -122.2270716,
        "name": "El Novillo Taco Truck"
    },
    "comments":
    {
        "count": 1,
        "data": [
            {
                "created_time": "1287585453",
                "text": "Tortas. ",
                "from":
                {
                     "username": "darodriguez",
                    "first_name": "David",
```

```
"last_name": "Rodriguez",
                            "type": "user",
                            "id": "113603"
                        },
                        "id": "495311"
                    }]
            },
            "caption":
            {
                "created_time": "1287585453",
                "text": "Tortas. ",
                "from":
                {
                    "username": "darodriguez",
                    "first_name": "David",
                    "last_name": "Rodriguez",
                    "type": "user",
                    "id": "113603"
                },
                "id": "495311"
            },
            "link": "http://localhost:8000/p/C5Wr/",
            "likes":
            {
                "count": 0
            },
            "created_time": "1287585407",
            "images":
            {
                "low_resolution":
                {
                    "url": "http://distillery-dev.s3.amazonaws.com/media/2010/10/20/1fde15405b63
                    "width": 480,
                    "height": 480
                },
                "thumbnail":
                {
                    "url": "http://distillery-dev.s3.amazonaws.com/media/2010/10/20/1fde15405b63
                    "width": 150,
                    "height": 150
                },
                "standard_resolution":
                {
                    "url": "http://distillery-dev.s3.amazonaws.com/media/2010/10/20/1fde15405b63
                    "width": 612,
                    "height": 612
                }
            },
            "user_has_liked": false,
            "id": "759211",
            "user":
            {
                "username": "darodriguez",
                "profile_picture": "http://distillery.s3.amazonaws.com/profiles/profile_113603_7
                "id": "113603"
            }
       }]
}
```
## **1.3.4 Comments**

#### **get**(*\$mediaId*)

Get a list of recent comments on a media object.

Parameters

• **\$mediaId** (int) – The ID of the media object

Returns Response

### Example request:

```
$client = new Client($clientId, $clientSecret, $accessToken, $redirectUrl);
$response = $client->comments()->get(420);
echo json_encode($response->get());
```
Example response:

```
{
  "data": [
   {
      "created_time": "1280780324",
      "text": "Really amazing photo!",
     "from":
      {
        "username": "snoopdogg",
       "profile_picture": "http://images.instagram.com/profiles/profile_16_75sq_1305612434.jpg",
       "id": "1574083",
       "full_name": "Snoop Dogg"
     },
      "id": "420"
   }]
}
```
#### **create**(*\$mediaId*, *\$text*)

Create a comment on a media object using the following rules:

•The total length of the comment cannot exceed 300 characters.

•The comment cannot contain more than 4 hashtags.

•The comment cannot contain more than 1 URL.

•The comment cannot consist of all capital letters.

#### **Parameters**

- **\$mediaId** –
- **\$text** (string) Text to post as a comment on the media object as specified by *\$mediaId*

Returns Response

Example request:

```
$client = new Client($clientId, $clientSecret, $accessToken, $redirectUrl);
$response = $client->comments()->create(315, 'A comment');
echo json_encode($response->get());
```
#### Example response:

```
{
  "meta":
  {
    "code": 200
  },
  "data": null
}
```
## **delete**(*\$mediaId*, *\$commentId*)

Remove a comment either on the owner of the access token's media object or authored by the owner of the access token.

**Parameters** 

- **\$mediaId** –
- **\$commentId** (string) The ID of the comment

Returns Response

Example request:

```
$client = new Client($clientId, $clientSecret, $accessToken, $redirectUrl);
$response = $client->comments()->delete(315, 1);echo json_encode($response->get());
```
## Example response:

```
{
  "meta":
  {
    "code": 200
  },
  "data": null
}
```
## **1.3.5 Likes**

#### **get**(*\$mediaId*)

Get a list of likes on a media object.

#### **Parameters**

• **\$mediaId** (int) – The ID of the media object

Returns Response

Example request:

```
$client = new Client($clientId, $clientSecret, $accessToken, $redirectUrl);
$response = $client->likes()->get(420);
echo json_encode($response->get());
```
Example response:

```
{
  "meta":
  {
    "code": 200
  },
  "data": [
```

```
{
      "username": "jec",
      "profile_picture": "http://distillery.s3.amazonaws.com/profiles/profile_16_75sq_1288978412
     "id": "16"
   },
    {
     "username": "mikeyk",
     "profile_picture": "http://distillery.s3.amazonaws.com/profiles/profile_4_75sq_1292324747_
     "id": "4"
   },
    {
     "username": "nicole",
     "profile_picture": "http://distillery.s3.amazonaws.com/profiles/profile_6_75sq_1285365377.
     "id": "6"
   }]
}
```
#### **like**(*\$mediaId*)

Set a like on a media object by the currently authenticated user.

#### Parameters

• **\$mediaId** (int) – The ID of the media object

Returns Response

#### Example request:

```
$client = new Client($clientId, $clientSecret, $accessToken, $redirectUrl);
$response = $client->likes()->like(315);
echo json_encode($response->get());
```
Example response:

```
{
  "meta":
  {
   "code": 200
  },
  "data": null
}
```
#### **unlike**(*\$mediaId*)

Remove a like on a media object by the currently authenticated user.

Parameters

• **\$mediaId** (int) – The ID of the media object

Returns Response

Example request:

```
$client = new Client($clientId, $clientSecret, $accessToken, $redirectUrl);
$response = $client->likes()->unlike(315);
echo json_encode($response->get());
```
#### Example response:

"meta": {

{

```
"code": 200
 },
  "data": null
}
```
# **1.3.6 Tags**

#### **get**(*\$tag*)

Get information about a tag object.

Parameters

• **\$tag** (string) – Name of the tag

Returns Response

#### Example request:

```
$client = new Client($clientId, $clientSecret, $accessToken, $redirectUrl);
$response = $client->tags()->get('nofilter');
echo json_encode($response->get());
```
#### Example response:

```
{
  "data":
  {
    "media_count": 472,
    "name": "nofilter"
  }
}
```
**getRecentMedia**(*\$tag*, *\$count = null*, *\$minTagId = null*, *\$maxTagId = null*) Get a list of recently tagged media.

#### **Parameters**

- **\$tag** –
- **\$count** –
- **\$minTagId** (string|null) Return media before this min\_tag\_id
- **\$maxTagId** (string|null) Return media after this max\_tag\_id

Returns Response

#### Example request:

```
$client = new Client($clientId, $clientSecret, $accessToken, $redirectUrl);
$response = $client->tags()->getRecentMedia('snowy');
echo json_encode($response->get());
```
Example response:

```
"data": [
  {
    "type": "image",
    "users_in_photo": [],
    "filter": "Earlybird",
```
{

```
"tags": ["snow"],
  "comments":
  {
    "count": 3
  },
  "caption":
  {
   "created_time": "1296703540",
   "text": "#Snow",
   "from":
    {
     "username": "emohatch",
     "id": "1242695"
   },
    "id": "26589964"
  },
  "likes":
  {
   "count": 1
  },
  "link": "http://instagr.am/p/BWl6P/",
  "user":
  {
   "username": "emohatch",
   "profile_picture": "http://distillery.s3.amazonaws.com/profiles/profile_1242695_75sq_129
   "id": "1242695",
   "full_name": "Dave"
  },
  "created_time": "1296703536",
  "images":
  {
    "low_resolution":
    {
     "url": "http://distillery.s3.amazonaws.com/media/2011/02/02/f9443f3443484c40b4792fa7c7
     "width": 306,
     "height": 306
    },
    "thumbnail":
    {
     "url": "http://distillery.s3.amazonaws.com/media/2011/02/02/f9443f3443484c40b4792fa7c7
     "width": 150,
      "height": 150
    },
    "standard_resolution":
    {
      "url": "http://distillery.s3.amazonaws.com/media/2011/02/02/f9443f3443484c40b4792fa7c7
      "width": 612,
      "height": 612
    }
  },
  "id": "22699663",
  "location": null
},
{
  "type": "video",
  "videos":
  {
    "low_resolution":
```

```
{
  "url": "http://distilleryvesper9-13.ak.instagram.com/090d06dad9cd11e2aa0912313817975d_
  "width": 480,
  "height": 480
},
"standard_resolution":
{
  "url": "http://distilleryvesper9-13.ak.instagram.com/090d06dad9cd11e2aa0912313817975d_
  "width": 640,
  "height": 640
},
"users_in_photo": null,
"filter": "Vesper",
"tags": ["snow"],
"comments":
{
  "count": 2
},
"caption":
{
  "created_time": "1296703540",
  "text": "#Snow",
  "from":
  {
    "username": "emohatch",
    "id": "1242695"
  },
  "id": "26589964"
},
"likes":
{
  "count": 1
},
"link": "http://instagr.am/p/D/",
"user":
{
 "username": "kevin",
 "full_name": "Kevin S",
 "profile_picture": "...",
  "id": "3"
},
"created_time": "1279340983",
"images":
{
  "low_resolution":
  {
    "url": "http://distilleryimage2.ak.instagram.com/11f75f1cd9cc11e2a0fd22000aa8039a_6.
    "width": 306,
    "height": 306
  },
  "thumbnail":
  {
    "url": "http://distilleryimage2.ak.instagram.com/11f75f1cd9cc11e2a0fd22000aa8039a_5.
    "width": 150,
    "height": 150
  },
  "standard_resolution":
  {
```

```
"url": "http://distilleryimage2.ak.instagram.com/11f75f1cd9cc11e2a0fd22000aa8039a_7.
            "width": 612,
            "height": 612
          }
        },
        "id": "3",
        "location": null
      }
    }]
}
```
**search**(*\$tag*)

Search for tags by name.

**Parameters** 

• **\$tag** (string) – Name of the tag

Returns Response

Example request:

```
$client = new Client($clientId, $clientSecret, $accessToken, $redirectUrl);
$response = $client->tags()->search('snowy');
echo json_encode($response->get());
```
Example response:

```
{
  "data": [
    {
     "media_count": 43590,
      "name": "snowy"
   },
    {
     "media_count": 3264,
      "name": "snowyday"
    },
    {
      "media_count": 1880,
      "name": "snowymountains"
    }]
}
```
## **1.3.7 Locations**

**get**(*\$id*)

Get information about a location.

**Parameters** 

• **\$id** (string) – The ID of the location

Returns Response

Example request:

```
$client = new Client($clientId, $clientSecret, $accessToken, $redirectUrl);
$response = $client->locations()->get('1');
echo json_encode($response->get());
```
#### Example response:

```
{
 "data":
 {
   "id": "1",
   "name": "Dogpatch Labs",
    "latitude": 37.782,
    "longitude": -122.387
 }
}
```
**getRecentMedia**(*\$id*, *\$minId = null*, *\$maxId = null*)

Get a list of recent media objects from a given location.

### **Parameters**

- **\$id** –
- **\$minId** (string|null) Return media before this min\_id
- **\$maxId** (string | null) Return media after this max\_id

Returns Response

#### Example request:

```
$client = new Client($clientId, $clientSecret, $accessToken, $redirectUrl);
$response = $client->locations()->getRecentMedia('514276');
echo json_encode($response->get());
```
Example response:

```
{
  "data": [
   {
      "type": "image",
      "users_in_photo": [],
      "filter": "Earlybird",
      "tags": [
        "expobar"
      \frac{1}{2},
      "comments":
      {
        "count": 0
      },
      "caption":
      {
        "created_time": "1296532028",
        "text": "@mikeyk pulls a shot on our #Expobar",
        "from":
        {
          "username": "josh",
         "full_name": "Josh Riedel",
         "type": "user",
          "id": "33"
        },
        "id": "25663923"
      },
      "likes":
      {
        "count": 35
```

```
},
  "link": "http://instagr.am/p/BUS3X/",
  "user":
  {
    "username": "josh",
    "profile_picture": "...",
    "id": "33"
  },
  "created_time": "1296531955",
  "images":
  {
    "low_resolution":
    {
     "url": "http://distillery.s3.amazonaws.com/media/2011/01/31/32d364527512437a8a17ba308a
     "width": 306,
      "height": 306
    },
    "thumbnail":
    {
      "url": "http://distillery.s3.amazonaws.com/media/2011/01/31/32d364527512437a8a17ba308a
      "width": 150,
      "height": 150
   },
    "standard_resolution":
    {
      "url": "http://distillery.s3.amazonaws.com/media/2011/01/31/32d364527512437a8a17ba308a
     "width": 612,
      "height": 612
   }
  },
  "user_has_liked": false,
  "id": "22097367",
  "location":
  {
    "latitude": 37.780885099999999,
   "id": "514276",
   "longitude": -122.3948632,
    "name": "Instagram"
  }
},
{
  "type": "video",
  "videos":
  {
    "low_resolution":
    {
      "url": "http://distilleryvesper9-13.ak.instagram.com/090d06dad9cd11e2aa0912313817975d_
     "width": 480,
     "height": 480
    },
    "standard_resolution":
    {
      "url": "http://distilleryvesper9-13.ak.instagram.com/090d06dad9cd11e2aa0912313817975d
      "width": 640,
      "height": 640
    },
    "users_in_photo": null,
    "filter": "Vesper",
```

```
"tags": [],
        "comments":
        {
          "count": 2
        },
        "caption": null,
        "likes":
        {
          "count": 1
        },
        "link": "http://instagr.am/p/D/",
        "user":
        {
          "username": "kevin",
          "full_name": "Kevin S",
          "profile_picture": "...",
          "id": "3"
        },
        "created_time": "1279340983",
        "images":
        {
          "low_resolution":
          {
            "url": "http://distilleryimage2.ak.instagram.com/11f75f1cd9cc11e2a0fd22000aa8039a_6.
            "width": 306,
            "height": 306
          },
          "thumbnail":
          {
            "url": "http://distilleryimage2.ak.instagram.com/11f75f1cd9cc11e2a0fd22000aa8039a_5.
            "width": 150,
            "height": 150
          },
          "standard_resolution":
          {
            "url": "http://distilleryimage2.ak.instagram.com/11f75f1cd9cc11e2a0fd22000aa8039a_7.
            "width": 612,
            "height": 612
          }
        },
        "id": "3",
        "location":
        {
          "latitude": 37.780885099999999,
          "id": "514276",
          "longitude": -122.3948632,
          "name": "Instagram"
        }
      }
    }]
}
```
**search**(*\$latitude*, *\$longitude*, *\$distance = 1000*) Search for a location by geographic coordinate.

## Parameters

• **\$latitude** (int) – Latitude of the center search coordinate. If used, \$longitude is required

- **\$longitude** (int) Longitude of the center search coordinate. If used, \$latitude is required
- **\$distance** (int) The distance in metres. Default is 1000 m, max distance is 5km

Returns Response

#### Example request:

```
$client = new Client($clientId, $clientSecret, $accessToken, $redirectUrl);
$response = $client->locations()->search(48.858325999999998, 2.294505);
echo json_encode($response->get());
```
Example response:

```
{
  "data": [
   {
     "id": "788029",
     "latitude": 48.858844300000001,
     "longitude": 2.2943506,
     "name": "Eiffel Tower, Paris"
   },
    {
     "id": "545331",
     "latitude": 48.858334059662262,
     "longitude": 2.2943401336669909,
     "name": "Restaurant 58 Tour Eiffel"
   },
    {
      "id": "421930",
     "latitude": 48.858325999999998,
     "longitude": 2.294505,
      "name": "American Library in Paris"
   }]
}
```
**searchByFacebookPlacesId**(*\$facebookPlacesId*) Search for a location by Facebook Places ID.

**Parameters** 

```
• $facebookPlacesId (int) – A Facebook Places ID
```
Returns Response

Example request:

```
$client = new Client($clientId, $clientSecret, $accessToken, $redirectUrl);
$response = $client->locations()->searchByFacebookPlacesId(114226462057675);
echo json_encode($response->get());
```
Example response:

```
{
  "meta":
  {
    "code": 200
  },
  "data": [
    {
      "id": "788029",
```

```
"latitude": 48.858844300000001,
     "longitude": 2.2943506,
      "name": "Eiffel Tower, Paris"
   }]
}
```
**searchByFoursquareId**(*\$foursquareId*)

Search for a location by Foursquare location ID.

**Parameters** 

• **\$foursquareId** (string) – A Foursquare V2 API location ID

Returns Response

Example request:

```
$client = new Client($clientId, $clientSecret, $accessToken, $redirectUrl);
$response = $client->locations()->searchByFoursquareId('51a2445e5019c80b56934c75');
echo json_encode($response->get());
```
Example response:

```
{
  "meta":
  {
    "code": 200
  },
  "data": [
    {
      "id": "788029",
      "latitude": 48.858844300000001,
      "longitude": 2.2943506,
      "name": "Eiffel Tower, Paris"
    }]
}
```
# **1.4 FAQ**

## **1.4.1 Why is there no way to access the** *users/feed* **endpoint?**

Since the endpoint has been deprecated, we've chosen not to implement it in this package.

# **1.4.2 Why can't I use a Foursquare V1 ID to search for locations?**

Foursquare has been providing new V2 IDs for places for some time now, we do not plan to support them as a native method. You can still make the request manually:

# **1.5 Developers**

# **1.5.1 Contributing**

Contributions are welcome and will be fully credited.

We accept contributions via Pull Requests on [Github.](https://github.com/larabros/elogram)

## **Documentation**

Documentation for this project is available at the [ReadTheDocs page.](http://elogram.readthedocs.org)

The API reference documentation is available [here.](http://elogram.readthedocs.org/en/stable/Larabros/Elogram/index.html)

## **Guidelines**

- PSR-2 Coding Standard: The easiest way to apply the code standard is to install [PHP Code Sniffer.](http://pear.php.net/package/PHP_CodeSniffer)
- PHP 5.5.9: Elogram has a minimum PHP version requirement of PHP 5.5.9. Pull requests must not require a PHP version greater than PHP 5.5.9 unless the feature is only utilized conditionally.
- Add tests!: All pull requests must include unit tests to ensure the change works as expected and to prevent regressions.
- Documentation format: All documentation except this file, CHANGELOG.md, LICENSE.md and README. md are in [reStructuredText](http://docutils.sourceforge.net/docs/user/rst/quickstart.html) - this includes any code docblocks. Using reST allows us to generate a better experience for users browsing the documentation.
- Document any change in behaviour: Make sure the README. md and any other relevant documentation are kept up-to-date.
- Consider our release cycle: We try to follow [SemVer v2.](http://semver.org/) Randomly breaking public APIs is not an option.
- Use Git Flow: Don't ask us to pull from your master branch. Set up [Git Flow](http://nvie.com/posts/a-successful-git-branching-model/) and create a new feature branch from develop.
- One pull request per feature: If you want to do more than one thing, send multiple pull requests.
- Send coherent history: Make sure each individual commit in your pull request is meaningful. If you had to make multiple intermediate commits while developing, please [squash them](http://www.git-scm.com/book/en/v2/Git-Tools-Rewriting-History#Changing-Multiple-Commit-Messages) before submitting.

## **Running tests**

In order to contribute, you'll need to checkout the source from GitHub and install dependencies using Composer:

```
$ git clone https://github.com/larabros/elogram.git
$ cd elogram && composer install
$ php vendor/bin/phpunit
```
## **Reporting a security vulnerability**

We want to ensure that Elogram is secure for everyone. If you've discovered a security vulnerability, we appreciate your help in disclosing it to us in a [responsible manner.](http://en.wikipedia.org/wiki/Responsible_disclosure)

Publicly disclosing a vulnerability can put the entire community at risk. If you've discovered a security concern, please email us at [contact@hassankhan.me.](mailto:contact@hassankhan.me) We'll work with you to make sure that we understand the scope of the issue, and that we fully address your concern. We consider correspondence sent to this email address our highest priority, and work to address any issues that arise as quickly as possible.

After a security vulnerability has been corrected, a security hotfix release will be deployed as soon as possible.

## Happy coding!

# **1.5.2 Extending core components**

## *NativeSessionStore*

When using Elogram in a framework, you may want to replace the built-in session storage handler with a custom class that interacts with the framework. This class must implement the *DataStoreInterface*. An example is provided below:

```
use Elogram\Http\Sessions\DataStoreInterface;
class FrameworkSessionStorageHandler implements DataStorageInterface
{
   public function get($key)
    {
        // @TODO: Implement
    }
   public function set($key, $value)
    {
        // @TODO: Implement
    }
}
```
After creating this class, the *Instagram* class must be instantiated with an array of options:

```
use Larabros\Elogram\Client;
$options = ['session_store' => FrameworkSessionStorageHandler::class];
$client = new Client($clientId, $clientSecret, $accessToken, $redirectUrl, $options);
```
# **1.6 API Reference**

# **1.6.1 Larabros\Elogram\Client**

## <span id="page-54-0"></span>class **Client**

Elogram client class.

constant **API\_VERSION**

The current version of the API.

#### property **container**

protected ContainerInterface

The application IoC container.

**\_\_construct**(*\$clientId*, *\$clientSecret*, *\$accessToken = null*, *\$redirectUrl = ''*, *\$options =*[ ]) Create an instance of *[Client](#page-54-0)*.

#### Parameters

- **\$clientId** –
- **\$clientSecret** –
- **\$accessToken** –
- **\$redirectUrl** –
- **\$options** –

#### **buildContainer**(*\$options*)

Takes the constructor parameters and uses them to instantiate and build a Container object.

#### Parameters

#### • **\$options** –

#### Returns ContainerInterface

#### **users**()

Returns the current instance of [UsersRepository](#page-81-0).

#### Returns UsersRepository

#### **media**()

Returns the current instance of [MediaRepository](#page-79-0).

#### Returns MediaRepository

#### **comments**()

Returns the current instance of [CommentsRepository](#page-77-0).

#### Returns CommentsRepository

#### **likes**()

Returns the current instance of [LikesRepository](#page-78-0).

#### Returns LikesRepository

#### **tags**()

Returns the current instance of [TagsRepository](#page-80-0).

Returns TagsRepository

#### **locations**()

Returns the current instance of [LocationsRepository](#page-78-1).

Returns LocationsRepository

# **request**(*\$method*, *\$uri*, *\$parameters =*[ ])

Sends a request.

## Parameters

- **\$method** (string) –
- **\$uri** (string) –
- **\$parameters** –

## Returns Response

**paginate**(*Response \$response*, *\$limit = null*) Paginates a [Response](#page-72-0).

## Parameters

- **\$response** ([Response](#page-72-0)) –
- **\$limit** –

Returns Response

**getLoginUrl**(*\$options =*[ ]) Gets the login URL.

## Parameters

• **\$options** (array) –

Returns string

**getAccessToken**(*\$code*, *\$grant = 'authorization\_code'*)

Sets and returns the access token.

Parameters

- **\$code** (string) –
- **\$grant** (string) –

Returns AccessToken

#### **setAccessToken**(*AccessToken \$token*)

Sets an access token and adds it to *AuthMiddleware* so the application can make authenticated requests.

#### Parameters

• **\$token** (AccessToken) –

Returns unknown void

**secureRequests**(*\$enable = true*)

Enables or disables secure requests by adding or removing *SecureRequestMiddleware*.

Parameters

• **\$enable** (bool) –

Returns unknown void

## **1.6.2 Larabros\Elogram\Config**

#### <span id="page-56-1"></span>class **Config**

Stores the application configuration.

```
__construct($data)
   Constructor method and sets default options, if any
```
Parameters

• **\$data** (array) –

**getDefaults**()

[{@inheritDoc}](mailto:\protect \T1\textbraceleft @inheritDoc)

## **1.6.3 Larabros\Elogram\Container**

#### **Larabros\Elogram\Container\Builder**

```
class Builder
     Builds Container objects for use by the application.
```
## property **defaultProviders**

protected array

Default application service providers.

**\_\_construct**(*\$config*) Creates a new instance of [Builder](#page-56-0). Parameters

• **\$config** (array) –

**createConfig**(*\$config*)

Creates a *[Config](#page-56-1)* object from raw parameters.

Parameters

• **\$config** (array) –

Returns Config

**registerProviders**(*\$providers =*[ ]) Register default service providers onto the container.

Parameters

• **\$providers** (array) –

Returns Builder

**registerProvider**(*\$provider*) Registers a service provider onto the container.

Parameters

• **\$provider** (string|ServiceProviderInterface) –

Returns Builder

```
createContainer($config)
```
Creates and returns a new instance of Container after adding \$config to it.

Parameters

• **\$config** (array) –

Returns ContainerInterface

# **1.6.4 Larabros\Elogram\Exceptions**

#### **Larabros\Elogram\Exceptions\APIInvalidParametersError**

## class **APIInvalidParametersError**

Thrown if a request has invalid or missing parameters.

property **message** protected

property **code** protected

property **file** protected

property **line** protected

**\_\_clone**()

**\_\_construct**(*\$message*, *\$code*, *\$previous*)

Parameters

- **\$message** –
- **\$code** –
- **\$previous** –

**\_\_wakeup**()

```
getMessage()
```
**getCode**()

**getFile**()

**getLine**()

**getTrace**()

**getPrevious**()

**getTraceAsString**()

**\_\_toString**()

## **Larabros\Elogram\Exceptions\APINotAllowedError**

#### class **APINotAllowedError**

Thrown when an API endpoint is not allowed.

```
property message
```
protected

property **code** protected

property **file** protected

property **line** protected

**\_\_clone**()

**\_\_construct**(*\$message*, *\$code*, *\$previous*)

Parameters

- **\$message** –
- **\$code** –
- **\$previous** –

```
__wakeup()
```
**getMessage**()

**getCode**()

**getFile**()

```
getLine()
```

```
getTrace()
```
**getPrevious**()

```
getTraceAsString()
```
**\_\_toString**()

## **Larabros\Elogram\Exceptions\APINotFoundError**

#### class **APINotFoundError**

Thrown when an API endpoint is not found.

property **message** protected

property **code** protected

property **file** protected

property **line**

protected

**\_\_clone**()

**\_\_construct**(*\$message*, *\$code*, *\$previous*)

**Parameters** 

- **\$message** –
- **\$code** –
- **\$previous** –

**\_\_wakeup**()

```
getMessage()
```

```
getCode()
```

```
getFile()
```

```
getLine()
```

```
getTrace()
```

```
getPrevious()
```

```
getTraceAsString()
```

```
__toString()
```
## **Larabros\Elogram\Exceptions\CsrfException**

## class **CsrfException**

Thrown if the CSRF verification failed.

## property **message** protected

property **code** protected

property **file** protected

property **line** protected

**\_\_clone**()

**\_\_construct**(*\$message*, *\$code*, *\$previous*)

Parameters

- **\$message** –
- **\$code** –
- **\$previous** –

**\_\_wakeup**()

**getMessage**()

**getCode**()

**getFile**()

**getLine**()

**getTrace**()

```
getPrevious()
```
**getTraceAsString**()

**\_\_toString**()

## **Larabros\Elogram\Exceptions\Exception**

#### class **Exception**

Base exception class for this package.

#### property **message** protected

property **code**

protected

property **file** protected

property **line** protected

**\_\_clone**()

**\_\_construct**(*\$message*, *\$code*, *\$previous*)

## Parameters

- **\$message** –
- **\$code** –
- **\$previous** –

```
__wakeup()
```

```
getMessage()
```
**getCode**()

**getFile**() **getLine**() **getTrace**() **getPrevious**()

**getTraceAsString**()

**\_\_toString**()

#### **Larabros\Elogram\Exceptions\IncompatibleResponseException**

## class **IncompatibleResponseException**

Thrown if the response contents cannot be merged.

property **message** protected

property **code** protected

property **file** protected

property **line** protected

**\_\_clone**()

**\_\_construct**(*\$message*, *\$code*, *\$previous*)

Parameters

- **\$message** –
- **\$code** –
- **\$previous** –

**\_\_wakeup**()

**getMessage**()

**getCode**()

```
getFile()
```

```
getLine()
```
**getTrace**()

```
getPrevious()
```

```
getTraceAsString()
```
**\_\_toString**()

### **Larabros\Elogram\Exceptions\OAuthAccessTokenException**

## class **OAuthAccessTokenException**

Thrown when an access token is invalid.

property **message**

protected

property **code** protected

property **file** protected

property **line**

protected

**\_\_clone**()

**\_\_construct**(*\$message*, *\$code*, *\$previous*)

Parameters

- **\$message** –
- **\$code** –
- **\$previous** –

**\_\_wakeup**()

**getMessage**()

**getCode**()

**getFile**()

**getLine**()

**getTrace**()

**getPrevious**()

**getTraceAsString**()

**\_\_toString**()

#### **Larabros\Elogram\Exceptions\OAuthException**

class **OAuthException**

OAuthException

property **message** protected

property **code** protected

property **file** protected

property **line** protected

**\_\_clone**()

**\_\_construct**(*\$message*, *\$code*, *\$previous*)

Parameters

• **\$message** –

• **\$code** – • **\$previous** – **\_\_wakeup**() **getMessage**() **getCode**() **getFile**() **getLine**() **getTrace**() **getPrevious**() **getTraceAsString**()

```
__toString()
```
#### **Larabros\Elogram\Exceptions\OAuthForbiddenException**

#### class **OAuthForbiddenException**

Thrown when a secure request fails.

property **message** protected

property **code** protected

property **file** protected

property **line** protected

```
__clone()
```
**\_\_construct**(*\$message*, *\$code*, *\$previous*)

Parameters

- **\$message** –
- **\$code** –
- **\$previous** –

```
__wakeup()
```

```
getMessage()
```

```
getCode()
```

```
getFile()
```

```
getLine()
```

```
getTrace()
```

```
getPrevious()
```

```
getTraceAsString()
```

```
__toString()
```
#### **Larabros\Elogram\Exceptions\OAuthParameterException**

## class **OAuthParameterException**

Thrown if a required OAuth parameter was not provided in a request.

property **message** protected

property **code** protected

property **file** protected

property **line** protected

**\_\_clone**()

**\_\_construct**(*\$message*, *\$code*, *\$previous*)

Parameters

- **\$message** –
- **\$code** –
- **\$previous** –

**\_\_wakeup**()

**getMessage**()

**getCode**()

```
getFile()
```
**getLine**()

```
getTrace()
```

```
getPrevious()
```
**getTraceAsString**()

**\_\_toString**()

#### **Larabros\Elogram\Exceptions\OAuthPermissionsException**

## class **OAuthPermissionsException**

Thrown if a request is made with an access token that is not authorized for a scope.

property **message** protected

property **code**

protected

property **file** protected

property **line** protected

**\_\_clone**()

**\_\_construct**(*\$message*, *\$code*, *\$previous*)

Parameters

- **\$message** –
- **\$code** –
- **\$previous** –

**\_\_wakeup**()

```
getMessage()
```
**getCode**()

**getFile**()

**getLine**()

**getTrace**()

**getPrevious**()

```
getTraceAsString()
```
**\_\_toString**()

#### **Larabros\Elogram\Exceptions\OAuthRateLimitException**

## class **OAuthRateLimitException**

Thrown when the API rate limit has been exceeded.

```
property message
    protected
```
property **code** protected

property **file** protected

property **line** protected

**\_\_clone**()

**\_\_construct**(*\$message*, *\$code*, *\$previous*)

Parameters

- **\$message** –
- **\$code** –
- **\$previous** –

**\_\_wakeup**()

**getMessage**()

**getCode**()

**getFile**()

**getLine**()

```
getTrace()
```
**getPrevious**()

**getTraceAsString**()

**\_\_toString**()

## **1.6.5 Larabros\Elogram\Helpers**

## **Larabros\Elogram\Helpers\RedirectLoginHelper**

<span id="page-66-0"></span>class **RedirectLoginHelper**

RedirectLoginHelper

property **provider** protected AdapterInterface

#### property **store**

protected DataStoreInterface

**\_\_construct**(*AdapterInterface \$provider*, *DataStoreInterface \$store*) Creates an instance of [RedirectLoginHelper](#page-66-0).

#### Parameters

- **\$provider** (AdapterInterface) –
- **\$store** ([DataStoreInterface](#page-74-0)) –

## **getLoginUrl**(*\$options =*[ ])

Sets CSRF value and returns the login URL.

## **Parameters**

• **\$options** (array) –

Returns string

**getAccessToken**(*\$code*, *\$grant = 'authorization\_code'*) Validates CSRF and returns the access token.

#### Parameters

- **\$code** (string) –
- **\$grant** (string) –

Returns AccessToken

## **validateCsrf**()

Validates any CSRF parameters.

## **getInput**(*\$key*)

Retrieves and returns a value from a GET param.

#### Parameters

• **\$key** (string) –

Returns string|null

# **1.6.6 Larabros\Elogram\Http**

## **Larabros\Elogram\Http\Clients**

**Larabros\Elogram\Http\Clients\AbstractAdapter**

## class **AbstractAdapter**

An abstract HTTP client adapter.

```
request($method, $uri, $parameters =[ ])
    {@inheritDoc}
```
## **Parameters**

- **\$method** –
- **\$uri** –
- **\$parameters** –

**paginate**(*Response \$response*, *\$limit = null*) [{@inheritDoc}](mailto:\protect \T1\textbraceleft @inheritDoc)

#### Parameters

- **\$response** ([Response](#page-72-0)) –
- **\$limit** –

#### **resolveExceptionClass**(*ClientException \$exception*)

Parses a ClientException for any specific exceptions thrown by the API in the response body. If the response body is not in JSON format, an Exception is returned.

Check a ClientException to see if it has an associated ResponseInterface object.

Parameters

• **\$exception** (ClientException) –

Returns Exception

## **Larabros\Elogram\Http\Clients\AdapterInterface**

#### interface **AdapterInterface**

An interface for HTTP clients.

```
request($method, $uri, $parameters =[ ])
```
Sends a HTTP request. Use this method as a convenient way of making requests with built-in exceptionhandling.

Parameters

- **\$method** –
- **\$uri** –
- **\$parameters** –

#### Returns Response

```
paginate(Response $response, $limit = null)
     Paginates a Response.
```
Parameters

- **\$response** ([Response](#page-72-0)) –
- **\$limit** –

Returns Response

#### **Larabros\Elogram\Http\Clients\GuzzleAdapter**

#### <span id="page-68-0"></span>class **GuzzleAdapter**

A HTTP client adapter for Guzzle.

#### property **guzzle**

protected ClientInterface

The Guzzle client instance.

**\_\_construct**(*ClientInterface \$guzzle*) Creates a new instance of [GuzzleAdapter](#page-68-0).

Parameters

• **\$guzzle** (ClientInterface) –

**request**(*\$method*, *\$uri*, *\$parameters =*[ ]) [{@inheritDoc}](mailto:\protect \T1\textbraceleft @inheritDoc)

Parameters

- **\$method** –
- **\$uri** –
- **\$parameters** –

**paginate**(*Response \$response*, *\$limit = null*) [{@inheritDoc}](mailto:\protect \T1\textbraceleft @inheritDoc)

#### Parameters

- **\$response** ([Response](#page-72-0)) –
- **\$limit** –

#### **resolveExceptionClass**(*ClientException \$exception*)

Parses a ClientException for any specific exceptions thrown by the API in the response body. If the response body is not in JSON format, an Exception is returned.

Check a ClientException to see if it has an associated ResponseInterface object.

Parameters

• **\$exception** (ClientException) –

Returns Exception

#### **Larabros\Elogram\Http\Clients\MockAdapter**

#### <span id="page-68-1"></span>class **MockAdapter**

A mock HTTP client adapter.

property **fixturesPath** protected string

**\_\_construct**(*\$fixturesPath*) Creates a new instance of [MockAdapter](#page-68-1).

#### Parameters

• **\$fixturesPath** (string) –

**request**(*\$method*, *\$uri*, *\$parameters =*[ ]) [{@inheritDoc}](mailto:\protect \T1\textbraceleft @inheritDoc)

Parameters

- **\$method** –
- **\$uri** –
- **\$parameters** –

**mapRequestToFile**(*\$method*, *\$uri*, *\$parameters*) Parse the correct filename from the request.

Parameters

- **\$method** (string) –
- **\$uri** (string) –
- **\$parameters** –

Returns string

#### **cleanPath**(*\$uri*)

Removes any unwanted suffixes and values from a URL path.

Parameters

• **\$uri** –

Returns string

**mapRequestParameters**(*\$parameters*)

Parses any filename properties from the request parameters.

Parameters

• **\$parameters** –

Returns string

**paginate**(*Response \$response*, *\$limit = null*)

[{@inheritDoc}](mailto:\protect \T1\textbraceleft @inheritDoc)

Parameters

- **\$response** ([Response](#page-72-0)) –
- **\$limit** –

## **resolveExceptionClass**(*ClientException \$exception*)

Parses a ClientException for any specific exceptions thrown by the API in the response body. If the response body is not in JSON format, an Exception is returned.

Check a ClientException to see if it has an associated ResponseInterface object.

**Parameters** 

• **\$exception** (ClientException) –

Returns Exception

## **Larabros\Elogram\Http\Middleware**

#### **Larabros\Elogram\Http\Middleware\AbstractMiddleware**

#### <span id="page-70-0"></span>class **AbstractMiddleware**

An abstract middleware class.

### property **nextHandler**

protected callable

The next handler in the stack.

## property **config**

protected ConfigInterface

The application configuration.

**\_\_construct**(*\$nextHandler*, *ConfigInterface \$config*) Creates an instance of [AbstractMiddleware](#page-70-0).

#### Parameters

- **\$nextHandler** –
- **\$config** (ConfigInterface) –

**\_\_invoke**(*RequestInterface \$request*, *\$options*) [{@inheritDoc}](mailto:\protect \T1\textbraceleft @inheritDoc)

#### Parameters

- **\$request** (RequestInterface) –
- **\$options** –

#### **Larabros\Elogram\Http\Middleware\AuthMiddleware**

#### class **AuthMiddleware**

A middleware class for authenticating requests made to Instagram's API.

## property **nextHandler**

protected callable

The next handler in the stack.

## property **config**

protected ConfigInterface

The application configuration.

#### **\_\_invoke**(*RequestInterface \$request*, *\$options*) [{@inheritDoc}](mailto:\protect \T1\textbraceleft @inheritDoc)

#### Parameters

- **\$request** (RequestInterface) –
- **\$options** –

#### **create**(*ConfigInterface \$config*)

Factory method used to register this middleware on a handler stack.

#### Parameters

• **\$config** (ConfigInterface) –

### Returns Closure

**\_\_construct**(*\$nextHandler*, *ConfigInterface \$config*) Creates an instance of [AbstractMiddleware](#page-70-0).

#### Parameters

- **\$nextHandler** –
- **\$config** (ConfigInterface) –

## **Larabros\Elogram\Http\Middleware\CreateMiddlewareTrait**

## trait **CreateMiddlewareTrait**

A trait for creating callables for registering middleware on a handler stack.

## **create**(*ConfigInterface \$config*)

Factory method used to register this middleware on a handler stack.

#### Parameters

• **\$config** (ConfigInterface) –

Returns Closure

## **Larabros\Elogram\Http\Middleware\MiddlewareInterface**

## interface **MiddlewareInterface**

An interface for PSR-7 compatible middleware.

**\_\_invoke**(*RequestInterface \$request*, *\$options*) Execute the middleware.

Parameters

- **\$request** (RequestInterface) –
- **\$options** (array) –

Returns mixed

#### **Larabros\Elogram\Http\Middleware\SecureRequestMiddleware**

#### class **SecureRequestMiddleware**

A middleware class for making secure requests to Instagram's API.

## property **nextHandler**

protected callable

The next handler in the stack.

#### property **config**

protected ConfigInterface

The application configuration.

## **\_\_invoke**(*RequestInterface \$request*, *\$options*) [{@inheritDoc}](mailto:\protect \T1\textbraceleft @inheritDoc)
#### <span id="page-72-1"></span>Parameters

- **\$request** (RequestInterface) –
- **\$options** –

**generateSig**(*\$endpoint*, *\$params*, *\$secret*)

Generates a sig value for a request.

#### Parameters

- **\$endpoint** –
- **\$params** –
- **\$secret** –

Returns string

**create**(*ConfigInterface \$config*)

Factory method used to register this middleware on a handler stack.

#### Parameters

• **\$config** (ConfigInterface) –

#### Returns Closure

```
getPath(UriInterface $uri)
```
Gets the path from a UriInterface instance after removing the version prefix.

#### Parameters

• **\$uri** (UriInterface) –

#### Returns string

**getQueryParams**(*UriInterface \$uri*, *\$exclude =*[, *'sig'*], *\$params =*[ ]) Gets the query parameters as an array from a UriInterface instance.

#### Parameters

- **\$uri** (UriInterface) –
- **\$exclude** (array) –
- **\$params** (array) –

#### Returns array

**\_\_construct**(*\$nextHandler*, *ConfigInterface \$config*) Creates an instance of [AbstractMiddleware](#page-70-0).

#### Parameters

- **\$nextHandler** –
- **\$config** (ConfigInterface) –

#### **Larabros\Elogram\Http\Response**

#### <span id="page-72-0"></span>class **Response**

Represents a response returned from the API.

#### property **raw**

protected array

<span id="page-73-0"></span>property **meta**

protected array

# property **data**

protected array

# property **pagination**

protected array

**\_\_construct**(*\$meta =*[ ], *\$data =*[ ], *\$pagination =*[ ]) Creates a new instance of [Response](#page-72-0).

#### Parameters

- **\$meta** (array) –
- **\$data** (array) –
- **\$pagination** (array) –

#### **createFromJson**(*\$response*)

Creates a new instance of [Response](#page-72-0) from a JSON-decoded response body.

#### Parameters

• **\$response** (array) –

Returns static

**getRaw**(*\$key = null*)

Gets the JSON-decoded raw response.

#### Parameters

• **\$key** (string|null) –

#### Returns array

#### **get**()

Gets the response body. If the response contains multiple records, a Collection is returned.

#### Returns array|Collection

#### **merge**(*Response \$response*)

Merges the contents of this response with \$response and returns a new [Response](#page-72-0) instance.

#### Parameters

• **\$response** ([Response](#page-72-0)) –

#### Returns Response

#### **isCollection**(*\$data*)

Tests the current response data to see if one or more records were returned.

#### Parameters

• **\$data** (array|Collection) –

# Returns bool

#### **isRecord**(*\$data*)

Tests the current response data to see if a single record was returned.

#### **Parameters**

• **\$data** (array|Collection) –

# Returns bool

#### <span id="page-74-1"></span>**hasPages**()

If the response has a pagination field with a next\_url key, then returns true, otherwise false.

#### Returns bool

### **nextUrl**()

Returns the next URL, if available, otherwise null.

Returns string|null

**\_\_toString**()

Returns the JSON-encoded raw response.

Returns string

# **Larabros\Elogram\Http\Sessions**

#### **Larabros\Elogram\Http\Sessions\DataStoreInterface**

#### interface **DataStoreInterface**

Defines an interface for getting and setting values from a data store.

**get**(*\$key*)

Get a value from a data store.

#### Parameters

• **\$key** (string) –

# Returns mixed

**set**(*\$key*, *\$value*)

Set a value in the data store.

#### Parameters

- **\$key** (string) –
- **\$value** –

#### Returns unknown void

### **Larabros\Elogram\Http\Sessions\NativeSessionStore**

### <span id="page-74-0"></span>class **NativeSessionStore**

An implementation of *DataStoreInterface* that uses native sessions.

# property **sessionPrefix**

protected string

**\_\_construct**()

Creates an instance of [NativeSessionStore](#page-74-0).

**get**(*\$key*)

[{@inheritDoc}](mailto:\protect \T1\textbraceleft @inheritDoc)

# Parameters

• **\$key** –

<span id="page-75-0"></span>**set**(*\$key*, *\$value*) [{@inheritDoc}](mailto:\protect \T1\textbraceleft @inheritDoc)

Parameters

• **\$key** –

• **\$value** –

# **Larabros\Elogram\Http\UrlParserTrait**

### trait **UrlParserTrait**

Adds utility classes for parsing parts of a URL.

# **getPath**(*UriInterface \$uri*)

Gets the path from a UriInterface instance after removing the version prefix.

#### Parameters

• **\$uri** (UriInterface) –

Returns string

**getQueryParams**(*UriInterface \$uri*, *\$exclude =*[, *'sig'*], *\$params =*[ ]) Gets the query parameters as an array from a UriInterface instance.

#### Parameters

- **\$uri** (UriInterface) –
- **\$exclude** (array) –
- **\$params** (array) –

Returns array

# **1.6.7 Larabros\Elogram\Providers**

# **Larabros\Elogram\Providers\CoreServiceProvider**

# class **CoreServiceProvider**

Adds core classes to container.

#### property **provides**

# protected array

The provides array is a way to let the container know that a service is provided by this service provider. Every service that is registered via this service provider must have an alias added to this array or it will be ignored.

#### **register**()

Use the register method to register items with the container via the protected \$this->container property or the getContainer method from the ContainerAwareTrait.

Returns void

# <span id="page-76-0"></span>**Larabros\Elogram\Providers\EntityServiceProvider**

#### class **EntityServiceProvider**

Adds repository classes to the container.

# property **provides**

protected array

The provides array is a way to let the container know that a service is provided by this service provider. Every service that is registered via this service provider must have an alias added to this array or it will be ignored.

#### **register**()

Use the register method to register items with the container via the protected \$this->container property or the getContainer method from the ContainerAwareTrait.

Returns void

#### **Larabros\Elogram\Providers\GuzzleServiceProvider**

#### class **GuzzleServiceProvider**

Adds Guzzle to the project.

#### property **provides**

protected array

The provides array is a way to let the container know that a service is provided by this service provider. Every service that is registered via this service provider must have an alias added to this array or it will be ignored.

#### **register**()

Use the register method to register items with the container via the protected  $$this->constant$ property or the getContainer method from the ContainerAwareTrait.

Returns void

#### **Larabros\Elogram\Providers\MiddlewareServiceProvider**

#### class **MiddlewareServiceProvider**

Adds any middleware to the project.

#### property **provides**

protected array

The provides array is a way to let the container know that a service is provided by this service provider. Every service that is registered via this service provider must have an alias added to this array or it will be ignored.

#### **register**()

Use the register method to register items with the container via the protected \$this->container property or the getContainer method from the ContainerAwareTrait.

Returns void

#### **addMiddleware**()

# <span id="page-77-1"></span>**1.6.8 Larabros\Elogram\Repositories**

# **Larabros\Elogram\Repositories\AbstractRepository**

#### <span id="page-77-0"></span>class **AbstractRepository**

An abstract repository class. Any new endpoints should extend this class.

### property **client**

protected AdapterInterface

**\_\_construct**(*AdapterInterface \$client*) Creates a new instance of [AbstractRepository](#page-77-0).

Parameters

• **\$client** (AdapterInterface) –

# **Larabros\Elogram\Repositories\CommentsRepository**

# class **CommentsRepository**

CommentsRepository

property **client** protected AdapterInterface

**get**(*\$mediaId*)

Get a list of recent comments on a media object.

#### **Parameters**

• **\$mediaId**  $(int)$  – The ID of the media object

#### Returns Response

#### **create**(*\$mediaId*, *\$text*)

Create a comment on a media object using the following rules:

- •The total length of the comment cannot exceed 300 characters.
- •The comment cannot contain more than 4 hashtags.
- •The comment cannot contain more than 1 URL.
- •The comment cannot consist of all capital letters.

#### Parameters

- **\$mediaId** –
- **\$text** (string) Text to post as a comment on the media object

#### Returns Response

# **delete**(*\$mediaId*, *\$commentId*)

Remove a comment either on the owner of the access token's media object or authored by the owner of the access token.

Parameters

- **\$mediaId** –
- **\$commentId** (string) The ID of the comment

#### Returns Response

<span id="page-78-0"></span>**\_\_construct**(*AdapterInterface \$client*) Creates a new instance of [AbstractRepository](#page-77-0).

#### Parameters

• **\$client** (AdapterInterface) –

### **Larabros\Elogram\Repositories\LikesRepository**

#### class **LikesRepository**

LikesRepository class.

### property **client**

protected AdapterInterface

#### **get**(*\$mediaId*)

Get a list of likes on a media object.

### Parameters

• **\$mediaId** (int) – The ID of the media object

#### Returns Response

#### **like**(*\$mediaId*)

Set a like on a media object by the currently authenticated user.

#### Parameters

• **\$mediaId** (int) – The ID of the media object

#### Returns Response

**unlike**(*\$mediaId*)

Remove a like on a media object by the currently authenticated user.

#### Parameters

• **\$mediaId** (int) – The ID of the media object

#### Returns Response

**\_\_construct**(*AdapterInterface \$client*) Creates a new instance of [AbstractRepository](#page-77-0).

#### Parameters

• **\$client** (AdapterInterface) –

#### **Larabros\Elogram\Repositories\LocationsRepository**

#### class **LocationsRepository**

LocationsRepository

#### property **client**

protected AdapterInterface

#### **get**(*\$id*)

Get information about a location.

#### Parameters

• **\$id** (string) – The ID of the location

#### Returns Response

<span id="page-79-1"></span>**getRecentMedia**(*\$id*, *\$minId = null*, *\$maxId = null*)

Get a list of recent media objects from a given location.

#### Parameters

- **\$id** –
- **\$minId** (string|null) Return media before this min\_id
- **\$maxId** (string | null) Return media after this max\_id

#### Returns Response

**search**(*\$latitude*, *\$longitude*, *\$distance = 1000*) Search for a location by geographic coordinate.

#### Parameters

- **\$latitude** (int) Latitude of the center search coordinate. If used, \$longitude is required
- **\$longitude** (int) Longitude of the center search coordinate. If used, \$latitude is required
- **\$distance** (int) The distance in metres. Default is ''1000''m, max distance is 5km

#### Returns Response

**searchByFacebookPlacesId**(*\$facebookPlacesId*)

Search for a location by Facebook Places ID.

Parameters

• **\$facebookPlacesId** (int) – A Facebook Places ID

Returns Response

**searchByFoursquareId**(*\$foursquareId*) Search for a location by Foursquare location ID.

Parameters

• **\$foursquareId** (string) – A Foursquare V2 API location ID

Returns Response

**\_\_construct**(*AdapterInterface \$client*)

Creates a new instance of [AbstractRepository](#page-77-0).

#### Parameters

• **\$client** (AdapterInterface) –

# **Larabros\Elogram\Repositories\MediaRepository**

#### class **MediaRepository** MediaRepository

#### <span id="page-79-0"></span>property **client**

protected AdapterInterface

#### <span id="page-80-0"></span>**get**(*\$id*)

Get information about a media object.

#### Parameters

• **\$id** (string) – The ID of the media object

#### Returns Response

**getByShortcode**(*\$shortcode*)

This method returns the same response as  $MediaRepository: qet$ 

#### Parameters

• **\$shortcode** (string) – The shortcode of the media object

#### Returns Response

**search**(*\$latitude*, *\$longitude*, *\$distance = 1000*) Search for recent media in a given area.

#### Parameters

- **\$latitude** (int) Latitude of the center search coordinate. If used, \$longitude is required
- **\$longitude** (int) Longitude of the center search coordinate. If used, \$latitude is required
- **\$distance** (int) The distance in metres. Default is ''1000''m, max distance is 5km.

#### Returns Response

**\_\_construct**(*AdapterInterface \$client*) Creates a new instance of [AbstractRepository](#page-77-0).

#### Parameters

• **\$client** (AdapterInterface) –

# **Larabros\Elogram\Repositories\TagsRepository**

#### class **TagsRepository**

TagsRepository

#### property **client**

protected AdapterInterface

**get**(*\$tag*)

Get information about a tag object.

#### Parameters

• **\$tag** (string) – Name of the tag

#### Returns Response

**getRecentMedia**(*\$tag*, *\$count = null*, *\$minTagId = null*, *\$maxTagId = null*) Get a list of recently tagged media.

#### Parameters

- **\$tag** –
- **\$count** –
- <span id="page-81-0"></span>• **\$minTagId** (string|null) – Return media before this min tag id
- **\$maxTagId** (string | null) Return media after this max\_tag\_id

Returns Response

```
search($tag)
```
Search for tags by name.

#### Parameters

- **\$tag** (string) Name of the tag
- Returns Response

**\_\_construct**(*AdapterInterface \$client*) Creates a new instance of [AbstractRepository](#page-77-0).

#### Parameters

• **\$client** (AdapterInterface) –

#### **Larabros\Elogram\Repositories\UsersRepository**

class **UsersRepository** UsersRepository

> property **client** protected AdapterInterface

**get**(*\$id = 'self '*)

Get information about a user.

#### Parameters

• **\$id** (string) – The ID of the user. Default is self

Returns Response

**getMedia**(*\$id = 'self '*, *\$count = null*, *\$minId = null*, *\$maxId = null*) Get the most recent media published by a user.

#### Parameters

- **\$id** –
- **\$count** (int (null) Count of media to return
- **\$minId** (int|null) Return media later than this min\_id
- **\$maxId** (int | null) Return media earlier than this max\_id

#### Returns Response

```
getLikedMedia($count = null, $maxLikeId = null)
```
Get the list of recent media liked by the owner of the access token.

#### Parameters

- **\$count**  $(int | null)$  Count of media to return
- **\$maxLikeId** (int | null) Return media liked before this id

#### Returns Response

```
search($query, $count = null)
```
Get a list of users matching the query.

#### <span id="page-82-0"></span>Parameters

- **\$query** –
- **\$count** –

Returns Response

#### **find**(*\$username*)

Searches for and returns a single user's information. If no results are found,  $null$  is returned.

### Parameters

• **\$username** (string) – A username to search for

Returns Responselnull

#### **follows**()

Get the list of users this user follows.

Returns Response

#### **followedBy**()

Get the list of users this user is followed by.

Returns Response

### **requestedBy**()

List the users who have requested this user's permission to follow.

Returns Response

#### **getRelationship**(*\$targetUserId*)

Get information about the relationship of the owner of the access token to another user.

Parameters

• **\$targetUserId** (string) – The ID of the target user

Returns Response

# **setRelationship**(*\$targetUserId*, *\$action*)

Modify the relationship between the owner of the access token and the target user.

#### Parameters

- **\$targetUserId** (string) The ID of the target user
- \$action (string) Can be one of: follow | unfollow | approve | ignore

#### Returns Response

**\_\_construct**(*AdapterInterface \$client*)

Creates a new instance of [AbstractRepository](#page-77-0).

### Parameters

• **\$client** (AdapterInterface) –

#### Index

# Symbols

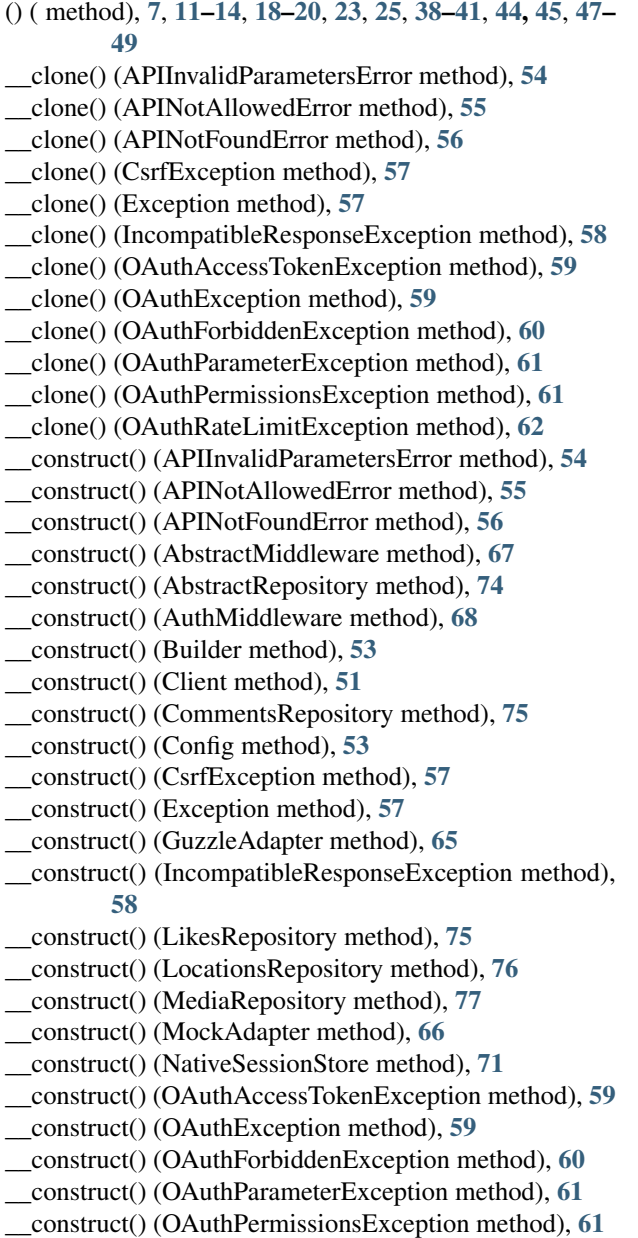

\_\_construct() (OAuthRateLimitException method), [62](#page-65-0) \_\_construct() (RedirectLoginHelper method), [63](#page-66-0) \_\_construct() (Response method), [70](#page-73-0) \_\_construct() (SecureRequestMiddleware method), [69](#page-72-1) \_\_construct() (TagsRepository method), [78](#page-81-0) \_\_construct() (UsersRepository method), [79](#page-82-0) \_\_invoke() (AbstractMiddleware method), [67](#page-70-1) \_\_invoke() (AuthMiddleware method), [67](#page-70-1) \_\_invoke() (MiddlewareInterface method), [68](#page-71-0) \_\_invoke() (SecureRequestMiddleware method), [68](#page-71-0) \_\_toString() (APIInvalidParametersError method), [55](#page-58-0) \_\_toString() (APINotAllowedError method), [55](#page-58-0) \_\_toString() (APINotFoundError method), [56](#page-59-0) \_\_toString() (CsrfException method), [57](#page-60-0) \_\_toString() (Exception method), [58](#page-61-0) \_\_toString() (IncompatibleResponseException method), [58](#page-61-0) \_\_toString() (OAuthAccessTokenException method), [59](#page-62-0) \_\_toString() (OAuthException method), [60](#page-63-0) \_\_toString() (OAuthForbiddenException method), [60](#page-63-0) \_\_toString() (OAuthParameterException method), [61](#page-64-0) \_\_toString() (OAuthPermissionsException method), [62](#page-65-0) \_\_toString() (OAuthRateLimitException method), [63](#page-66-0) \_\_toString() (Response method), [71](#page-74-1) \_\_wakeup() (APIInvalidParametersError method), [55](#page-58-0) \_\_wakeup() (APINotAllowedError method), [55](#page-58-0) \_\_wakeup() (APINotFoundError method), [56](#page-59-0) \_\_wakeup() (CsrfException method), [57](#page-60-0) \_\_wakeup() (Exception method), [57](#page-60-0) \_\_wakeup() (IncompatibleResponseException method), [58](#page-61-0) \_\_wakeup() (OAuthAccessTokenException method), [59](#page-62-0) wakeup() (OAuthException method),  $60$ \_\_wakeup() (OAuthForbiddenException method), [60](#page-63-0) \_\_wakeup() (OAuthParameterException method), [61](#page-64-0) \_wakeup() (OAuthPermissionsException method), [62](#page-65-0) \_wakeup() (OAuthRateLimitException method), [62](#page-65-0)

# A

AbstractAdapter (class), [64](#page-67-0) AbstractMiddleware (class), [67](#page-70-1) AbstractRepository (class), [74](#page-77-1) AdapterInterface (interface), [64](#page-67-0) addMiddleware() (MiddlewareServiceProvider method), [73](#page-76-0) APIInvalidParametersError (class), [54](#page-57-0) APINotAllowedError (class), [55](#page-58-0) APINotFoundError (class), [56](#page-59-0) AuthMiddleware (class), [67](#page-70-1)

# B

buildContainer() (Client method), [51](#page-54-0) Builder (class), [53](#page-56-0)

# C

cleanPath() (MockAdapter method), [66](#page-69-0) client (AbstractRepository property), [74](#page-77-1) Client (class), [51](#page-54-0) client (CommentsRepository property), [74](#page-77-1) client (LikesRepository property), [75](#page-78-0) client (LocationsRepository property), [75](#page-78-0) client (MediaRepository property), [76](#page-79-1) client (TagsRepository property), [77](#page-80-0) client (UsersRepository property), [78](#page-81-0) Client::API\_VERSION (class constant), [51](#page-54-0) code (APIInvalidParametersError property), [54](#page-57-0) code (APINotAllowedError property), [55](#page-58-0) code (APINotFoundError property), [56](#page-59-0) code (CsrfException property), [56](#page-59-0) code (Exception property), [57](#page-60-0) code (IncompatibleResponseException property), [58](#page-61-0) code (OAuthAccessTokenException property), [59](#page-62-0) code (OAuthException property), [59](#page-62-0) code (OAuthForbiddenException property), [60](#page-63-0) code (OAuthParameterException property), [61](#page-64-0) code (OAuthPermissionsException property), [61](#page-64-0) code (OAuthRateLimitException property), [62](#page-65-0) comments() (Client method), [52](#page-55-0) CommentsRepository (class), [74](#page-77-1) config (AbstractMiddleware property), [67](#page-70-1) config (AuthMiddleware property), [67](#page-70-1) Config (class), [53](#page-56-0) config (SecureRequestMiddleware property), [68](#page-71-0) container (Client property), [51](#page-54-0) CoreServiceProvider (class), [72](#page-75-0) create() (AuthMiddleware method), [67](#page-70-1) create() (CommentsRepository method), [74](#page-77-1) create() (CreateMiddlewareTrait method), [68](#page-71-0) create() (SecureRequestMiddleware method), [69](#page-72-1) createConfig() (Builder method), [54](#page-57-0) createContainer() (Builder method), [54](#page-57-0) createFromJson() (Response method), [70](#page-73-0) CreateMiddlewareTrait (trait), [68](#page-71-0) CsrfException (class), [56](#page-59-0)

# D

data (Response property), [70](#page-73-0) DataStoreInterface (interface), [71](#page-74-1) defaultProviders (Builder property), [53](#page-56-0) delete() (CommentsRepository method), [74](#page-77-1)

# E

EntityServiceProvider (class), [73](#page-76-0) Exception (class), [57](#page-60-0)

# F

file (APIInvalidParametersError property), [54](#page-57-0) file (APINotAllowedError property), [55](#page-58-0) file (APINotFoundError property), [56](#page-59-0) file (CsrfException property), [56](#page-59-0) file (Exception property), [57](#page-60-0) file (IncompatibleResponseException property), [58](#page-61-0) file (OAuthAccessTokenException property), [59](#page-62-0) file (OAuthException property), [59](#page-62-0) file (OAuthForbiddenException property), [60](#page-63-0) file (OAuthParameterException property), [61](#page-64-0) file (OAuthPermissionsException property), [61](#page-64-0) file (OAuthRateLimitException property), [62](#page-65-0) find() (UsersRepository method), [79](#page-82-0) fixturesPath (MockAdapter property), [65](#page-68-0) followedBy() (UsersRepository method), [79](#page-82-0) follows() (UsersRepository method), [79](#page-82-0)

# G

generateSig() (SecureRequestMiddleware method), [69](#page-72-1) get() (CommentsRepository method), [74](#page-77-1) get() (DataStoreInterface method), [71](#page-74-1) get() (LikesRepository method), [75](#page-78-0) get() (LocationsRepository method), [75](#page-78-0) get() (MediaRepository method), [76](#page-79-1) get() (NativeSessionStore method), [71](#page-74-1) get() (Response method), [70](#page-73-0) get() (TagsRepository method), [77](#page-80-0) get() (UsersRepository method), [78](#page-81-0) getAccessToken() (Client method), [53](#page-56-0) getAccessToken() (RedirectLoginHelper method), [63](#page-66-0) getByShortcode() (MediaRepository method), [77](#page-80-0) getCode() (APIInvalidParametersError method), [55](#page-58-0) getCode() (APINotAllowedError method), [55](#page-58-0) getCode() (APINotFoundError method), [56](#page-59-0) getCode() (CsrfException method), [57](#page-60-0) getCode() (Exception method), [57](#page-60-0) getCode() (IncompatibleResponseException method), [58](#page-61-0) getCode() (OAuthAccessTokenException method), [59](#page-62-0) getCode() (OAuthException method), [60](#page-63-0) getCode() (OAuthForbiddenException method), [60](#page-63-0) getCode() (OAuthParameterException method), [61](#page-64-0) getCode() (OAuthPermissionsException method), [62](#page-65-0)

getCode() (OAuthRateLimitException method), [62](#page-65-0) getDefaults() (Config method), [53](#page-56-0) getFile() (APIInvalidParametersError method), [55](#page-58-0) getFile() (APINotAllowedError method), [55](#page-58-0) getFile() (APINotFoundError method), [56](#page-59-0) getFile() (CsrfException method), [57](#page-60-0) getFile() (Exception method), [57](#page-60-0) getFile() (IncompatibleResponseException method), [58](#page-61-0) getFile() (OAuthAccessTokenException method), [59](#page-62-0) getFile() (OAuthException method), [60](#page-63-0) getFile() (OAuthForbiddenException method), [60](#page-63-0) getFile() (OAuthParameterException method), [61](#page-64-0) getFile() (OAuthPermissionsException method), [62](#page-65-0) getFile() (OAuthRateLimitException method), [62](#page-65-0) getInput() (RedirectLoginHelper method), [63](#page-66-0) getLikedMedia() (UsersRepository method), [78](#page-81-0) getLine() (APIInvalidParametersError method), [55](#page-58-0) getLine() (APINotAllowedError method), [55](#page-58-0) getLine() (APINotFoundError method), [56](#page-59-0) getLine() (CsrfException method), [57](#page-60-0) getLine() (Exception method), [58](#page-61-0) getLine() (IncompatibleResponseException method), [58](#page-61-0) getLine() (OAuthAccessTokenException method), [59](#page-62-0) getLine() (OAuthException method), [60](#page-63-0) getLine() (OAuthForbiddenException method), [60](#page-63-0) getLine() (OAuthParameterException method), [61](#page-64-0) getLine() (OAuthPermissionsException method), [62](#page-65-0) getLine() (OAuthRateLimitException method), [62](#page-65-0) getLoginUrl() (Client method), [52](#page-55-0) getLoginUrl() (RedirectLoginHelper method), [63](#page-66-0) getMedia() (UsersRepository method), [78](#page-81-0) getMessage() (APIInvalidParametersError method), [55](#page-58-0) getMessage() (APINotAllowedError method), [55](#page-58-0) getMessage() (APINotFoundError method), [56](#page-59-0) getMessage() (CsrfException method), [57](#page-60-0) getMessage() (Exception method), [57](#page-60-0) getMessage() (IncompatibleResponseException method), [58](#page-61-0) getMessage() (OAuthAccessTokenException method), [59](#page-62-0) getMessage() (OAuthException method), [60](#page-63-0) getMessage() (OAuthForbiddenException method), [60](#page-63-0) getMessage() (OAuthParameterException method), [61](#page-64-0) getMessage() (OAuthPermissionsException method), [62](#page-65-0) getMessage() (OAuthRateLimitException method), [62](#page-65-0) getPath() (SecureRequestMiddleware method), [69](#page-72-1) getPath() (UrlParserTrait method), [72](#page-75-0) getPrevious() (APIInvalidParametersError method), [55](#page-58-0) getPrevious() (APINotAllowedError method), [55](#page-58-0) getPrevious() (APINotFoundError method), [56](#page-59-0) getPrevious() (CsrfException method), [57](#page-60-0) getPrevious() (Exception method), [58](#page-61-0) getPrevious() (IncompatibleResponseException method), [58](#page-61-0) getPrevious() (OAuthAccessTokenException method), [59](#page-62-0) getPrevious() (OAuthException method), [60](#page-63-0) getPrevious() (OAuthForbiddenException method), [60](#page-63-0) getPrevious() (OAuthParameterException method), [61](#page-64-0) getPrevious() (OAuthPermissionsException method), [62](#page-65-0) getPrevious() (OAuthRateLimitException method), [62](#page-65-0) getQueryParams() (SecureRequestMiddleware method), [69](#page-72-1) getQueryParams() (UrlParserTrait method), [72](#page-75-0) getRaw() (Response method), [70](#page-73-0) getRecentMedia() (LocationsRepository method), [76](#page-79-1) getRecentMedia() (TagsRepository method), [77](#page-80-0) getRelationship() (UsersRepository method), [79](#page-82-0) getTrace() (APIInvalidParametersError method), [55](#page-58-0) getTrace() (APINotAllowedError method), [55](#page-58-0) getTrace() (APINotFoundError method), [56](#page-59-0) getTrace() (CsrfException method), [57](#page-60-0) getTrace() (Exception method), [58](#page-61-0) getTrace() (IncompatibleResponseException method), [58](#page-61-0) getTrace() (OAuthAccessTokenException method), [59](#page-62-0) getTrace() (OAuthException method), [60](#page-63-0) getTrace() (OAuthForbiddenException method), [60](#page-63-0) getTrace() (OAuthParameterException method), [61](#page-64-0) getTrace() (OAuthPermissionsException method), [62](#page-65-0) getTrace() (OAuthRateLimitException method), [62](#page-65-0) getTraceAsString() (APIInvalidParametersError method), [55](#page-58-0) getTraceAsString() (APINotAllowedError method), [55](#page-58-0) getTraceAsString() (APINotFoundError method), [56](#page-59-0) getTraceAsString() (CsrfException method), [57](#page-60-0) getTraceAsString() (Exception method), [58](#page-61-0) getTraceAsString() (IncompatibleResponseException method), [58](#page-61-0) getTraceAsString() (OAuthAccessTokenException method), [59](#page-62-0) getTraceAsString() (OAuthException method), [60](#page-63-0) getTraceAsString() (OAuthForbiddenException method), [60](#page-63-0) getTraceAsString() (OAuthParameterException method), [61](#page-64-0) getTraceAsString() (OAuthPermissionsException method), [62](#page-65-0) getTraceAsString() (OAuthRateLimitException method), [63](#page-66-0) guzzle (GuzzleAdapter property), [65](#page-68-0) GuzzleAdapter (class), [65](#page-68-0) GuzzleServiceProvider (class), [73](#page-76-0) H hasPages() (Response method), [71](#page-74-1)

# I

IncompatibleResponseException (class), [58](#page-61-0) isCollection() (Response method), [70](#page-73-0) isRecord() (Response method), [70](#page-73-0)

# L

like() (LikesRepository method), [75](#page-78-0) likes() (Client method), [52](#page-55-0) LikesRepository (class), [75](#page-78-0) line (APIInvalidParametersError property), [54](#page-57-0) line (APINotAllowedError property), [55](#page-58-0) line (APINotFoundError property), [56](#page-59-0) line (CsrfException property), [56](#page-59-0) line (Exception property), [57](#page-60-0) line (IncompatibleResponseException property), [58](#page-61-0) line (OAuthAccessTokenException property), [59](#page-62-0) line (OAuthException property), [59](#page-62-0) line (OAuthForbiddenException property), [60](#page-63-0) line (OAuthParameterException property), [61](#page-64-0) line (OAuthPermissionsException property), [61](#page-64-0) line (OAuthRateLimitException property), [62](#page-65-0) locations() (Client method), [52](#page-55-0) LocationsRepository (class), [75](#page-78-0)

# M

mapRequestParameters() (MockAdapter method), [66](#page-69-0) mapRequestToFile() (MockAdapter method), [66](#page-69-0) media() (Client method), [52](#page-55-0) MediaRepository (class), [76](#page-79-1) merge() (Response method), [70](#page-73-0) message (APIInvalidParametersError property), [54](#page-57-0) message (APINotAllowedError property), [55](#page-58-0) message (APINotFoundError property), [56](#page-59-0) message (CsrfException property), [56](#page-59-0) message (Exception property), [57](#page-60-0) message (IncompatibleResponseException property), [58](#page-61-0) message (OAuthAccessTokenException property), [58](#page-61-0) message (OAuthException property), [59](#page-62-0) message (OAuthForbiddenException property), [60](#page-63-0) message (OAuthParameterException property), [61](#page-64-0) message (OAuthPermissionsException property), [61](#page-64-0) message (OAuthRateLimitException property), [62](#page-65-0) meta (Response property), [69](#page-72-1) MiddlewareInterface (interface), [68](#page-71-0) MiddlewareServiceProvider (class), [73](#page-76-0) MockAdapter (class), [65](#page-68-0)

# N

NativeSessionStore (class), [71](#page-74-1) nextHandler (AbstractMiddleware property), [67](#page-70-1) nextHandler (AuthMiddleware property), [67](#page-70-1) nextHandler (SecureRequestMiddleware property), [68](#page-71-0) nextUrl() (Response method), [71](#page-74-1)

# O

OAuthAccessTokenException (class), [58](#page-61-0) OAuthException (class), [59](#page-62-0) OAuthForbiddenException (class), [60](#page-63-0)

OAuthParameterException (class), [61](#page-64-0) OAuthPermissionsException (class), [61](#page-64-0) OAuthRateLimitException (class), [62](#page-65-0)

# P

paginate() (AbstractAdapter method), [64](#page-67-0) paginate() (AdapterInterface method), [64](#page-67-0) paginate() (Client method), [52](#page-55-0) paginate() (GuzzleAdapter method), [65](#page-68-0) paginate() (MockAdapter method), [66](#page-69-0) pagination (Response property), [70](#page-73-0) provider (RedirectLoginHelper property), [63](#page-66-0) provides (CoreServiceProvider property), [72](#page-75-0) provides (EntityServiceProvider property), [73](#page-76-0) provides (GuzzleServiceProvider property), [73](#page-76-0) provides (MiddlewareServiceProvider property), [73](#page-76-0)

# R

raw (Response property), [69](#page-72-1) RedirectLoginHelper (class), [63](#page-66-0) register() (CoreServiceProvider method), [72](#page-75-0) register() (EntityServiceProvider method), [73](#page-76-0) register() (GuzzleServiceProvider method), [73](#page-76-0) register() (MiddlewareServiceProvider method), [73](#page-76-0) registerProvider() (Builder method), [54](#page-57-0) registerProviders() (Builder method), [54](#page-57-0) request() (AbstractAdapter method), [64](#page-67-0) request() (AdapterInterface method), [64](#page-67-0) request() (Client method), [52](#page-55-0) request() (GuzzleAdapter method), [65](#page-68-0) request() (MockAdapter method), [66](#page-69-0) requestedBy() (UsersRepository method), [79](#page-82-0) resolveExceptionClass() (AbstractAdapter method), [64](#page-67-0) resolveExceptionClass() (GuzzleAdapter method), [65](#page-68-0) resolveExceptionClass() (MockAdapter method), [66](#page-69-0) Response (class), [69](#page-72-1)

# S

search() (LocationsRepository method), [76](#page-79-1) search() (MediaRepository method), [77](#page-80-0) search() (TagsRepository method), [78](#page-81-0) search() (UsersRepository method), [78](#page-81-0) searchByFacebookPlacesId() (LocationsRepository method), [76](#page-79-1) searchByFoursquareId() (LocationsRepository method), [76](#page-79-1) SecureRequestMiddleware (class), [68](#page-71-0) secureRequests() (Client method), [53](#page-56-0) sessionPrefix (NativeSessionStore property), [71](#page-74-1) set() (DataStoreInterface method), [71](#page-74-1) set() (NativeSessionStore method), [71](#page-74-1) setAccessToken() (Client method), [53](#page-56-0) setRelationship() (UsersRepository method), [79](#page-82-0) store (RedirectLoginHelper property), [63](#page-66-0)

# T

tags() (Client method), [52](#page-55-0) TagsRepository (class), [77](#page-80-0)

# $\bigcup$

unlike() (LikesRepository method), [75](#page-78-0) UrlParserTrait (trait), [72](#page-75-0) users() (Client method), [52](#page-55-0) UsersRepository (class), [78](#page-81-0)

# V

validateCsrf() (RedirectLoginHelper method), [63](#page-66-0)